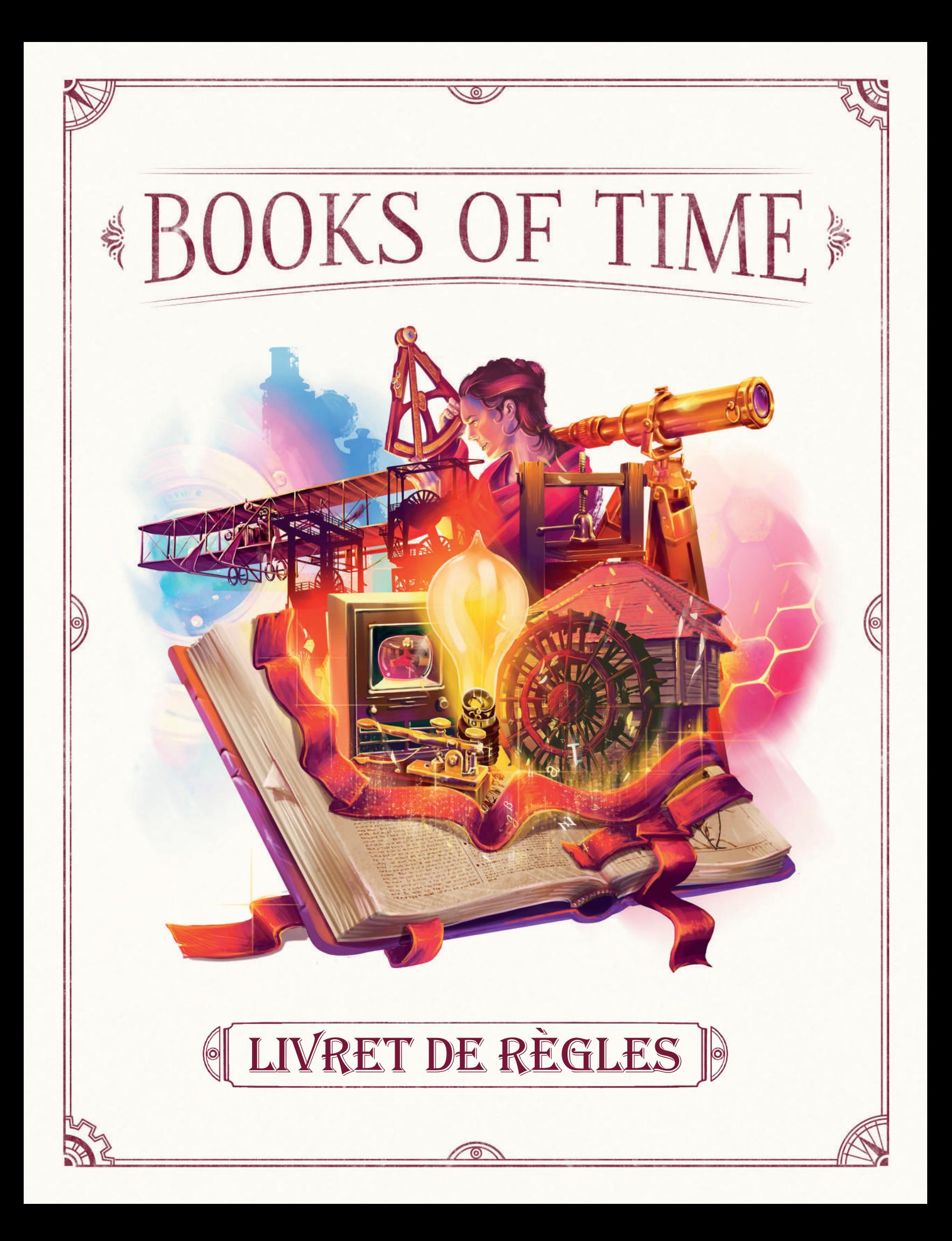

# \*BOOKS OF TIMF,\*

*L'histoire de l'humanité s'écrit depuis des milliers d'années. Nos réalisations technologiques, nos découvertes géographiques et notre volonté d'expansion sont tissées en un complexe et inextricable réseau éparpillé au cœur de multiples ouvrages qui racontent l'histoire de notre passage sur Terre. Vous avez désormais l'opportunité de façonner cette histoire.*

Bienvenue dans the Books of Time (NDT Les Recueils du Temps) ! Façonnez votre histoire en rédigeant trois grands recueils et en combinant de manière unique vos capacités spéciales ! Défiez jusqu'à trois de vos amis ou jouez en solo, et racontez votre propre histoire afin qu'elle soit écrite et transmise de génération en génération.

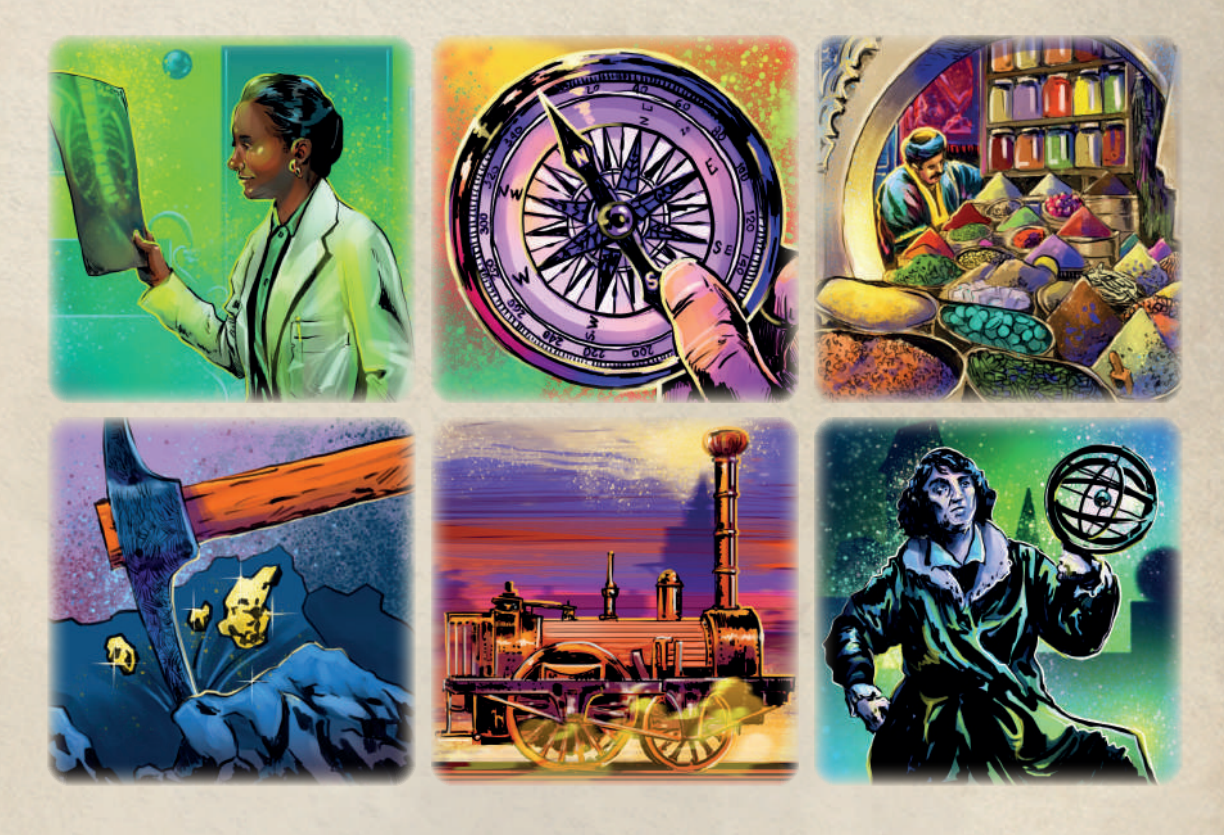

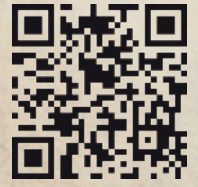

#### **RÈGLES VIVANTES**

Board&Dice s'engage à soutenir chaque jeu bien après sa sortie initiale. Malgré des tests rigoureux et de multiples cycles de relecture internes et externes, il se peut que des corrections de règles ou des ajustements mineurs du jeu n'interviennent que plusieurs mois ou années après sa fabrication. Ces éventuelles mises à jour de règles ou clarifications (sous forme de FAQ) seront mises à disposition en téléchargement, par l'intermédiaire d'un fichier PDF en anglais, sur le site internet de Board&Dice.

#### **Matériel manquant ou endommagé** :

Bien que nous prenions le plus grand soin dans l'assemblage de votre jeu, il peut arriver qu'un élément manque ou soit endommagé. Si cela se produit, veuillez accepter nos excuses et nous contacter par e-mail (sav@pixiegames.fr) pour recevoir rapidement cet élément.

**Service Client :** https://www.pixiegames.fr/nous-contacter

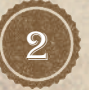

**INTRODUCTION** 

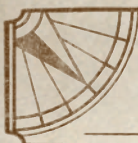

# Matériel

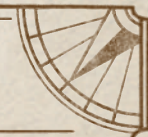

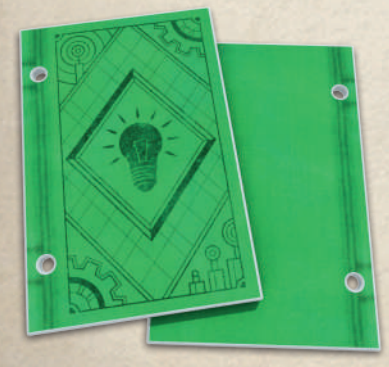

8 couvertures Industrie (4 plats avants, 4 plats arrières)

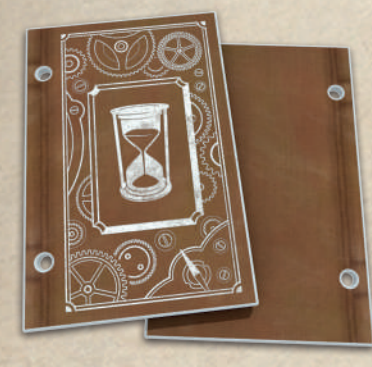

2 couvertures Chronique (1 plat avant, 1 plat arrière)

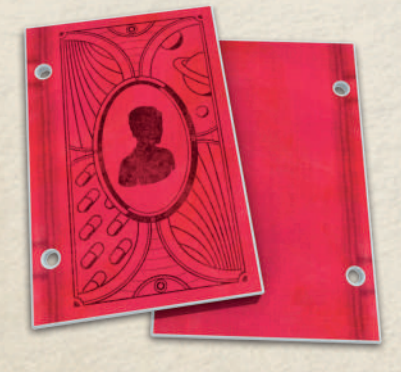

8 couvertures Science (4 plats avants, 4 plats arrières)

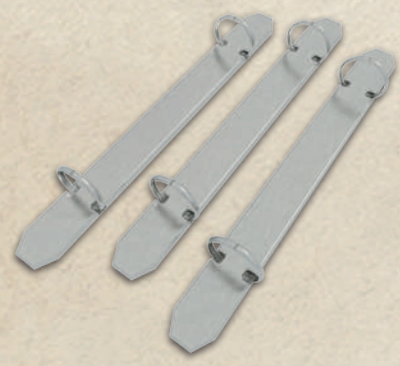

13 reliures

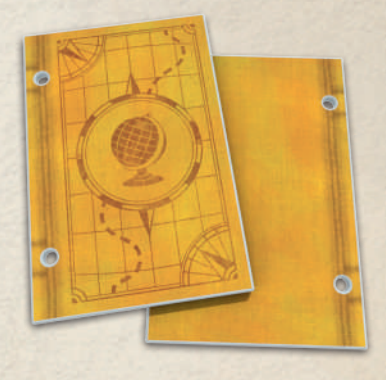

8 couvertures Commerce (4 plats avants, 4 plats arrières)

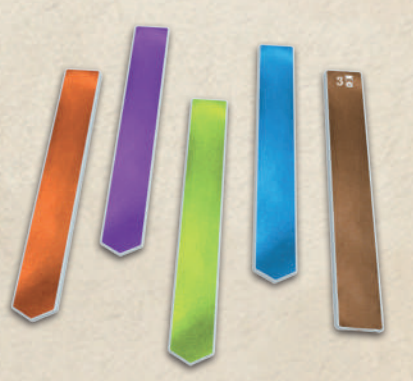

5 marque-pages (1 de chacune des 4 couleurs et 1 marque-page de la Chronique)

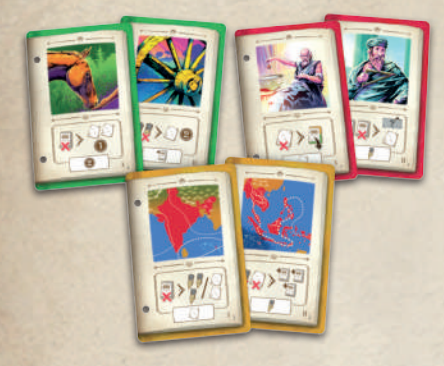

24 Pages de départ (2 de chaque type par joueur)

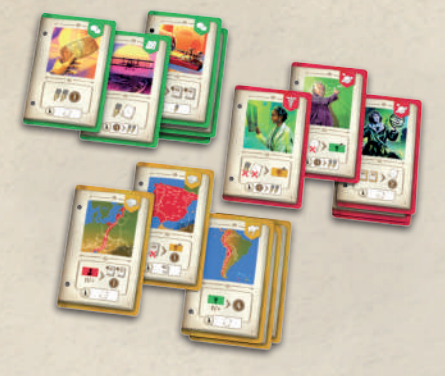

72 Pages Corps

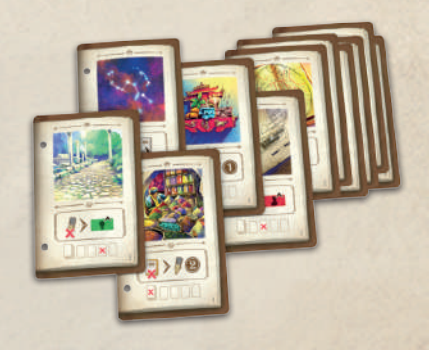

23 Pages Chronique

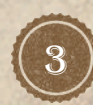

**MATÉRIEL** 

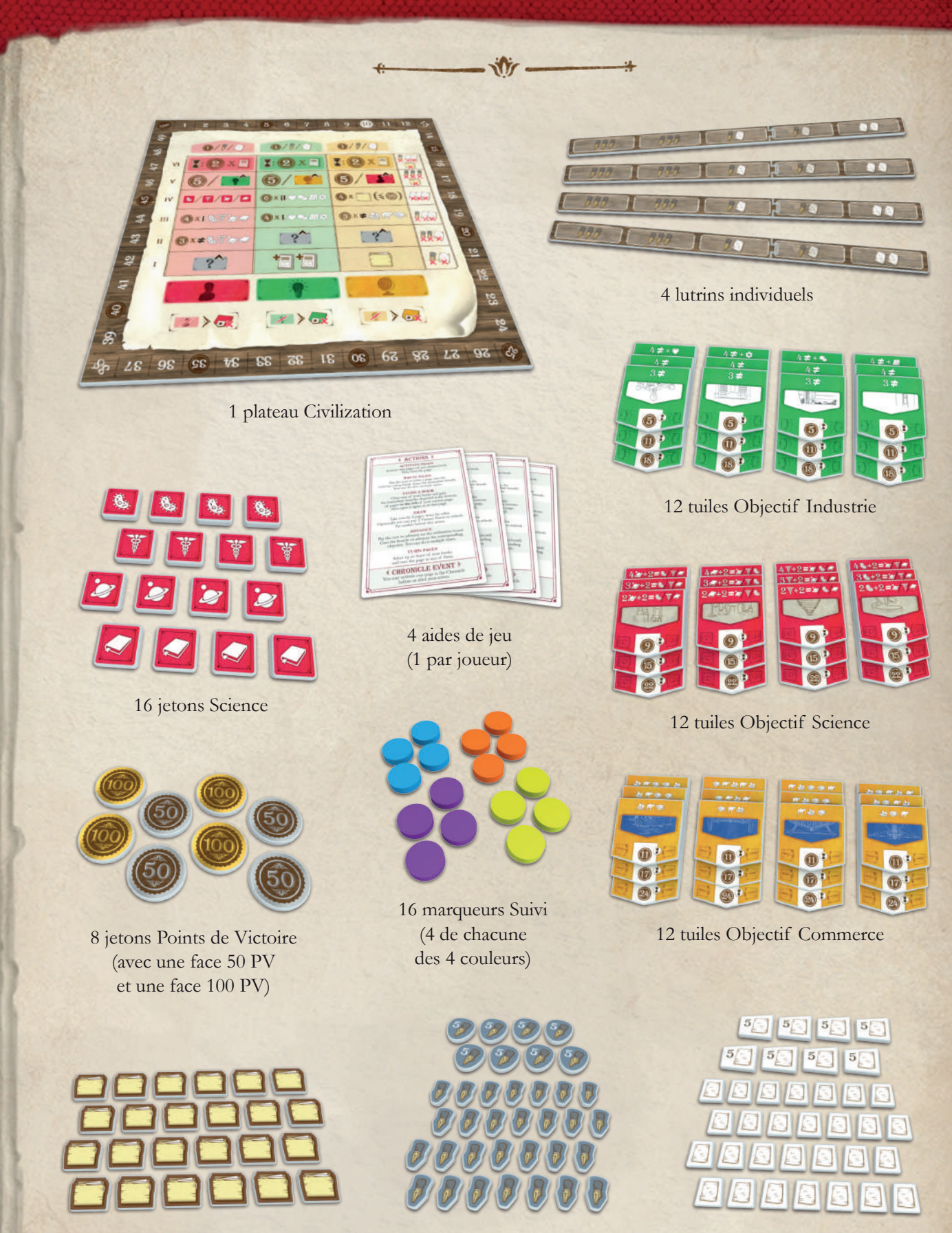

40+ jetons Stylo-plume 40+ jetons Papier

**MATÉRIEL** 

20+ jetons Classeur

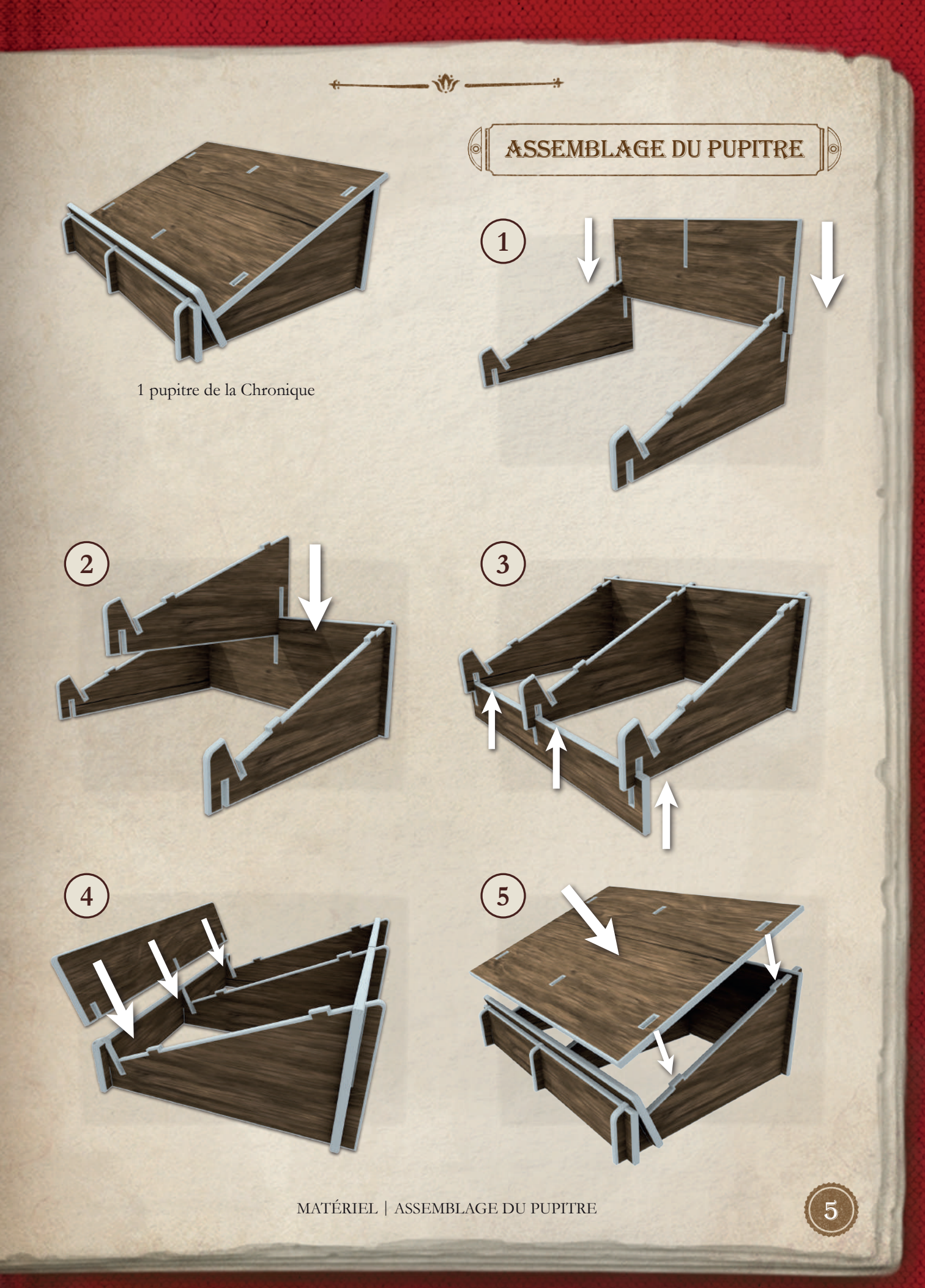

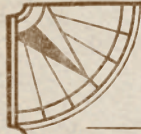

# Mise en place

Avant votre première partie, détachez tous les éléments des planches cartonnées. Consultez la notice d'assemblage (voir page 5) pour monter le pupitre de la Chronique.

- 1. Préparez les plateaux : Placez le plateau Civilisation au centre de la table (1A), donnez à chaque joueur un lutrin individuel (1B) et un marque-page de sa couleur (1C).
- 2. Constituez la réserve : Placez les jetons Classeur, Papier et Stylo-plume (2A), les jetons Science (2B) et les jetons Points de Victoire (2C) à portée de tous les joueurs.
- 3. Donnez à chaque joueur 3 recueils : 1 recueil Industrie (3A), 1 recueil Science (3B) et 1 recueil Commerce (3C). Consultez le chapitre *Assemblage des recueils* pour les préparer avant chaque partie (page 8). Les recueils inutilisés sont rangés dans la boîte. Ouvrez vos 3 recueils à la première page.
- 4. Distribuez à chaque joueur 3 séries de tuiles Objectif : 1 Industrie (4A), 1 Science (4B) et 1 Commerce (4C). Consultez le chapitre *Préparation des objectifs* pour apprendre comment les préparer (page 8). Les tuiles Objectif non utilisées sont rangées dans la boîte.
- 5. Préparez les marqueurs Joueur : Placez 1 marqueur de chacun des joueurs au bas des pistes Industrie (5A), Science (5B) et Commerce (5C). Empilez les marqueurs Joueur restants sur la case 10 de la piste de score (5D).
- 6. Mélangez les cartes Page Corps pour créer le paquet commun (6A). Ménagez un emplacement à proximité pour la pile de défausse (6B).
- 7. Chaque joueur reçoit une aide de jeu (7A), 2 jetons Styloplume et 2 jetons Papier (7B), puis pioche 6 cartes Page Corps du paquet commun. Chacun choisit puis rédige 1 de ces pages gratuitement (7C) selon les règles (voir action *Rédiger des pages*, page 13), et gagne immédiatement le bénéfice indiqué (7D). Chaque joueur place ensuite 2 de ces pages dans les emplacements les plus à gauche de son lutrin individuel (7E), puis défausse les 3 pages restantes (6B).

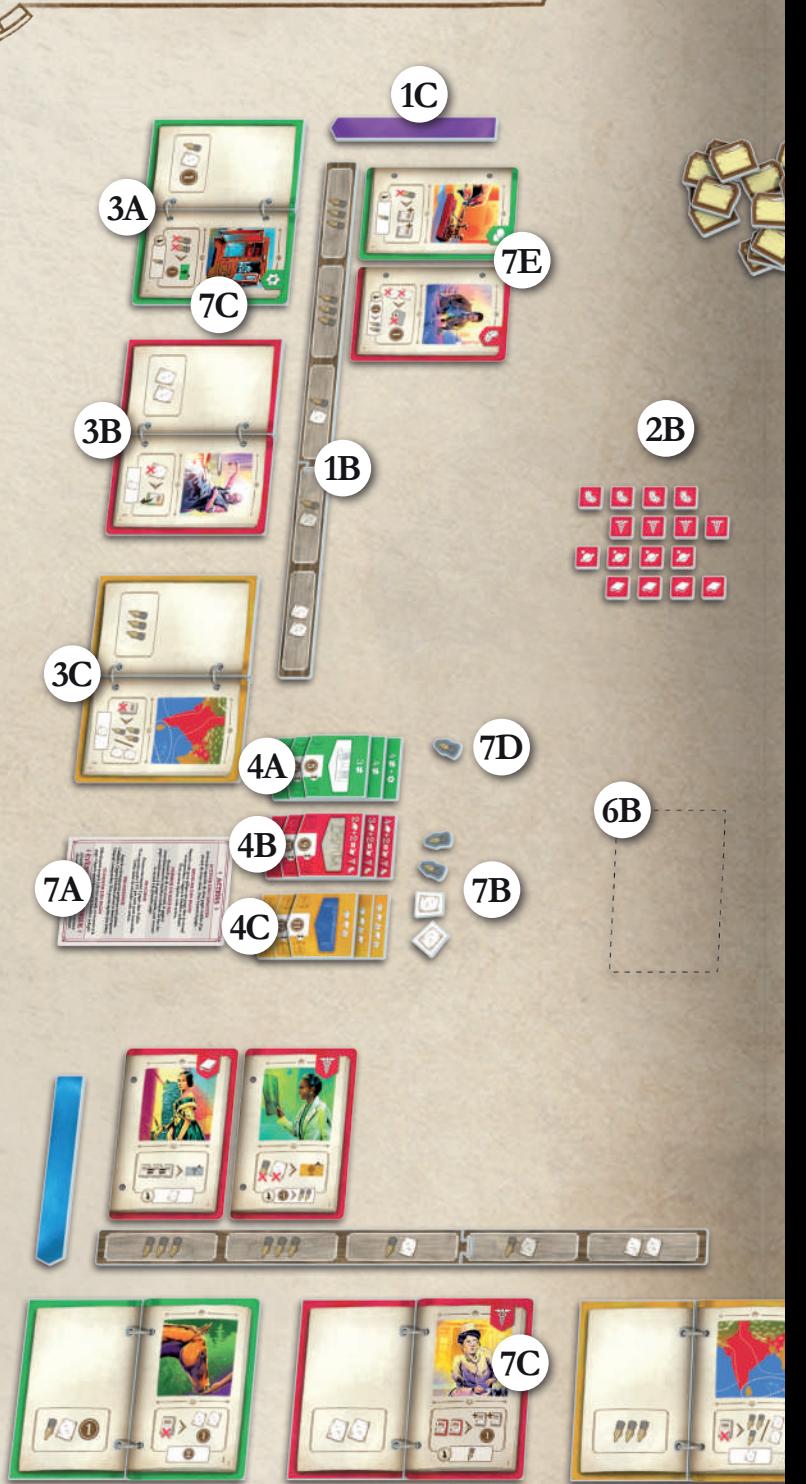

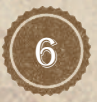

**MISE EN PLACE** 

- 8. Créez l'offre : Révélez 4 cartes Page Corps et placezles en une rangée à côté du paquet commun (8).
- 9. Créez la Chronique : Mélangez les cartes Page Chronique et écartez-en 8 au hasard. Ajoutez les autres à la Chronique (voir *Assemblage des recueils*, page 8).

Placez la Chronique sur son pupitre (9) et ouvrez-la à sa première page.

10. Choisissez un premier joueur. Il commence le premier tour de jeu.

 $\frac{1}{\sqrt{2}}$ 

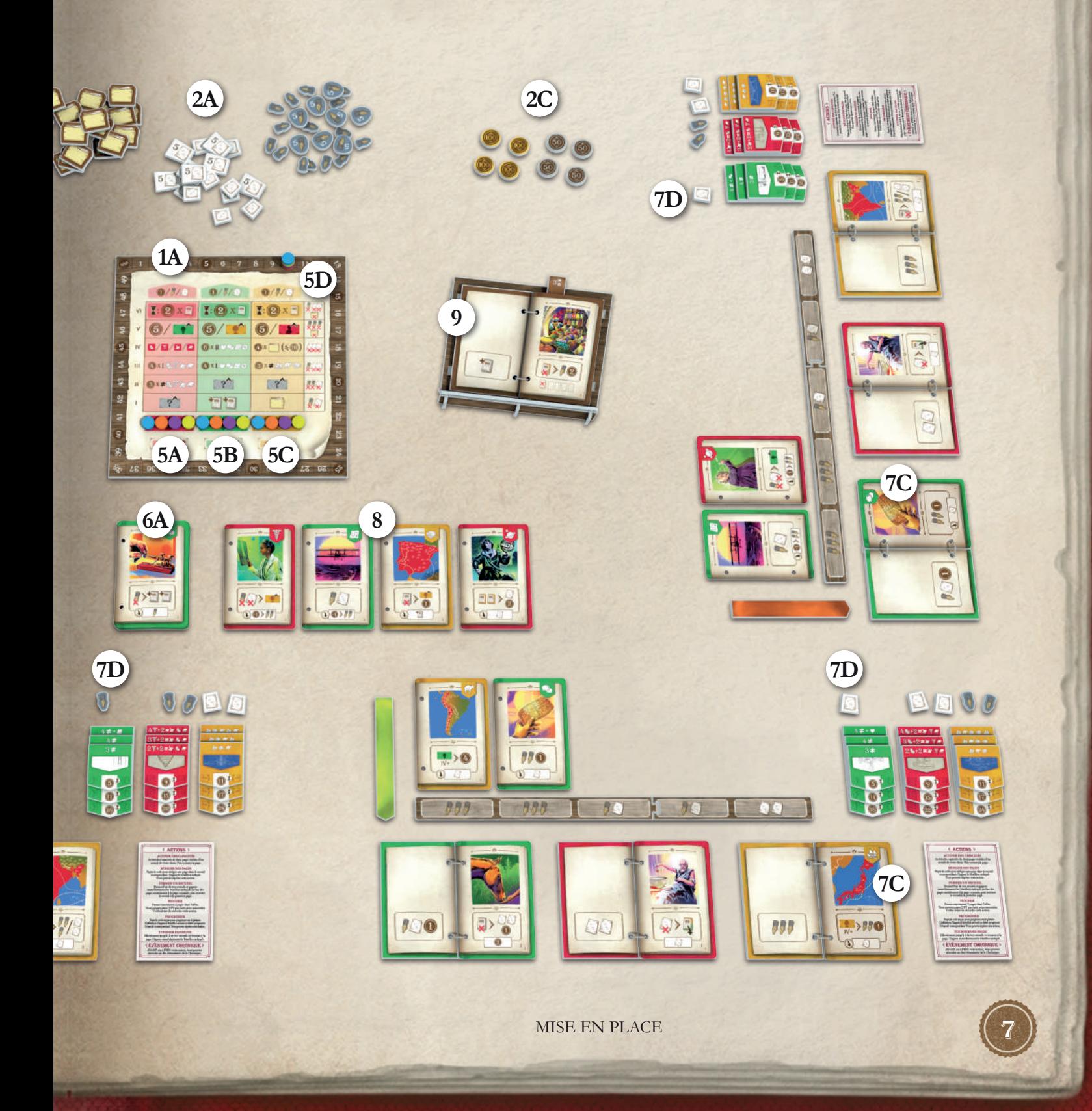

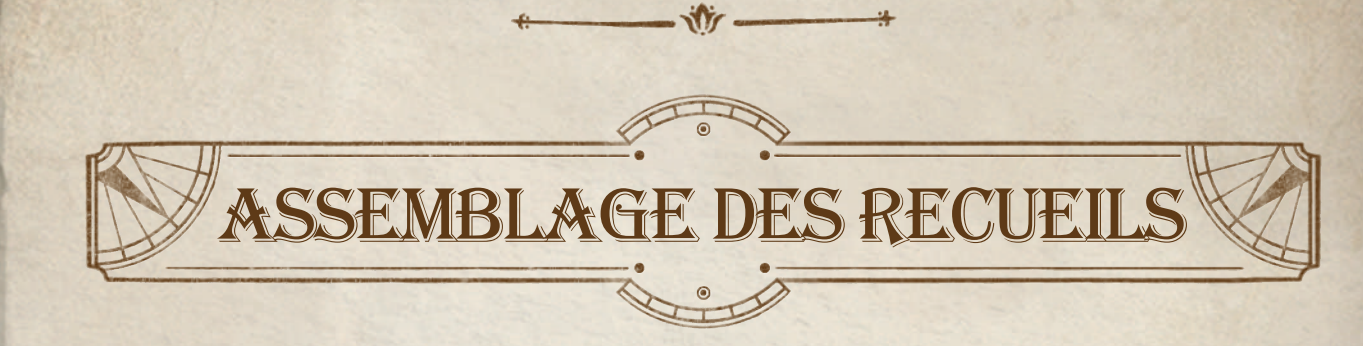

Pour assembler les différents recueils utilisés lors de vos parties, prenez une reliure, deux tuiles Couverture de même couleur (1 plat avant et 1 plat arrière) et les cartes Pages de Départ correspondant à cette couverture.

RECUEIL COMMERCE

Ajoutez 2 Pages de Départ Commerce, numérotées I et II, comme illustré ci-dessous :

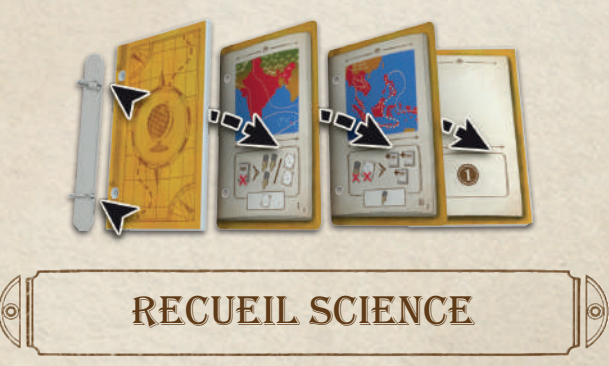

Ajoutez 2 Pages de Départ Science, numérotées I et II, comme illustré ci-dessous :

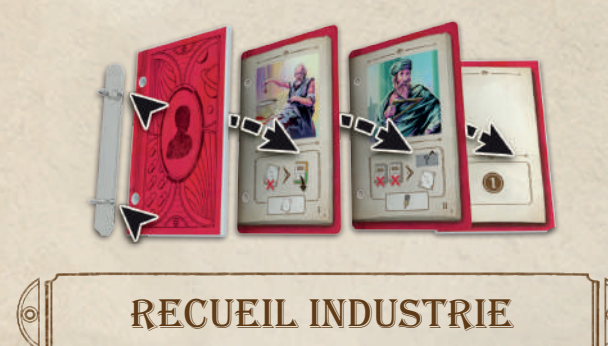

Ajoutez 2 Pages de Départ Industrie, numérotées I et II, comme illustré ci-dessous :

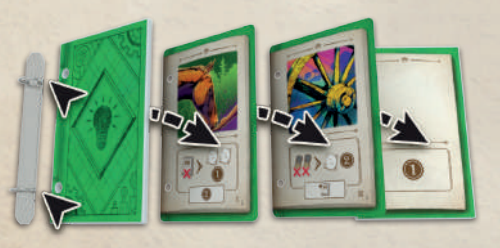

# la Chronique

 $|0\rangle$ 

Mélangez les 15 cartes Page Chronique restantes et ajoutez-les à la Chronique, comme illustré ci-dessous. Placez le marque-page Chronique trois pages avant la fin de la Chronique. Le marque-page indique que la fin de partie approche.

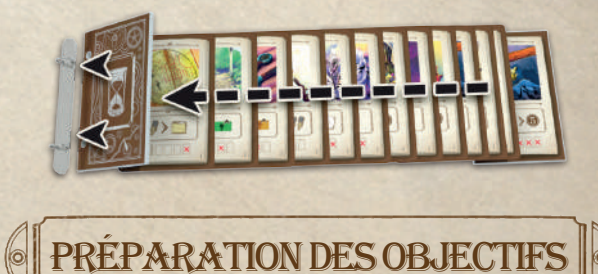

Pour identifier une série de tuiles Objectif, utilisez le symbole au dos de ces tuiles. Une série est constituée de tuiles de même couleur ayant le même symbole :

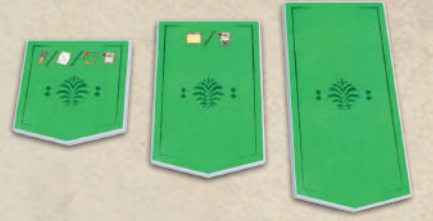

*Toutes ces tuiles partagent la même couleur et le même symbole : elles forment une série.* 

Lors de la préparation des tuiles Objectif, prenez une série et empilez ses tuiles, de la plus grande à la plus petite, comme illustré ci-dessous.

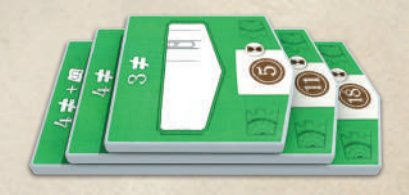

8 ASSEMBLAGE DES RECUEILS | PRÉPARATION DES OBJECTIFS

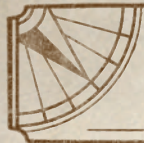

# principes de base

#### description d'une page de recueil

Les joueurs peuvent insérer trois types de pages dans leurs recueils : Commerce, Science et Industrie. Quel que soit leur type, les pages présentent des éléments communs, détaillés ci-dessous.

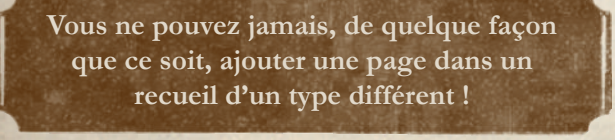

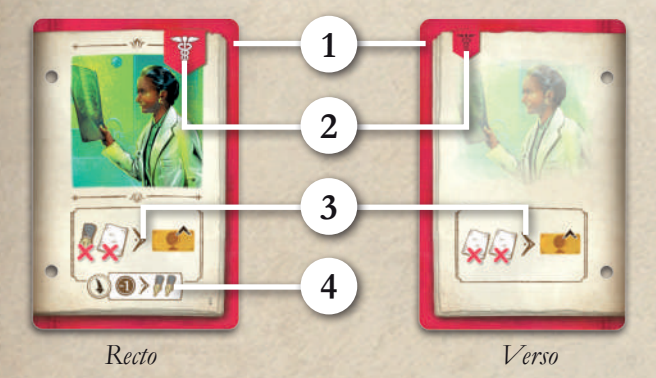

- **1. Couleur**. Indique son type et le recueil auquel elle peut être ajoutée : rouge pour Science, verte pour Industrie et jaune pour Commerce.
- **2. Symbole**. Imprimé en grand au recto et en petit au verso. Ces symboles ne sont là que pour faciliter le référencement : aucune page ne peut contenir plus d'un symbole.
- **3. Capacité**. Le recto et le verso d'une page indiquent une capacité différente. Généralement, celle présente au verso est moins puissante que celle du recto.
- **4. Bénéfice immédiat**. Présent uniquement au recto, il indique la récompense perçue lors de l'ajout de la page dans votre recueil, et même dans certains cas lorsque vous fermez votre recueil.

#### description d'une page de la Chronique

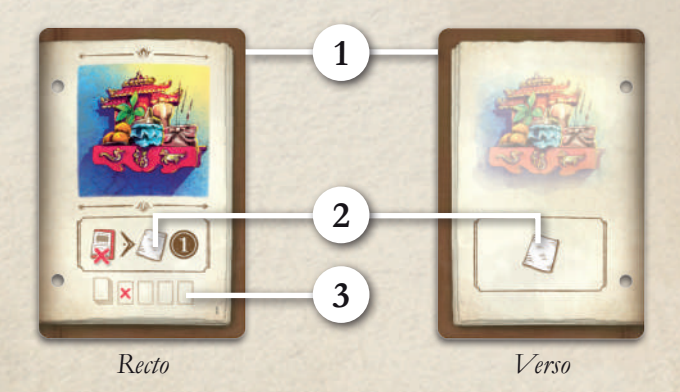

- **1. Couleur**. Marron pour les pages de la Chronique.
- **2. Capacité**. Le recto et le verso d'une page indiquent une capacité différente. Contrairement aux pages des recueils, ces capacités n'ont pas nécessairement de lien entre elles.
- **3. Capacité solo**. Utilisée uniquement lors d'une partie solo.

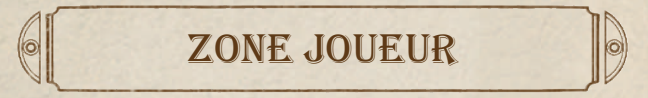

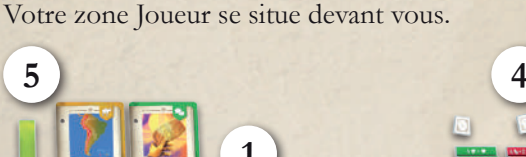

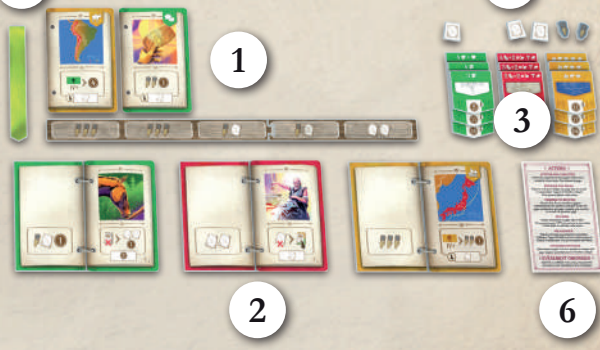

**1. Lutrin individuel**. Vous permet de conserver jusqu'à 5 pages (voir Pages disponibles, page 10).

PRINCIPES DE BASE | DESCRIPTION D'UNE PAGE, ZONE JOUEUR 9

- **2. Recueils ouverts**. Chaque fois que vous commencez ou finissez un tour, tous vos recueils devraient être ouverts.
- **3. Objectifs**.
- **4. Ressources** : Papiers, Stylo-plumes et Classeurs.
- **5. Marque-page**.
- **6. Aide de jeu**.

#### Pages Disponibles

Votre lutrin individuel est divisé en 5 sections. Chaque section peut accueillir une unique page. Toutes ces pages sont vos pages disponibles. Chaque fois que vous êtes autorisé à ajouter une page à l'un de vos recueils, il doit s'agir de l'une de vos pages disponibles.

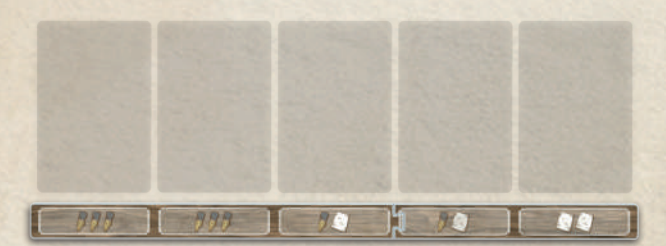

Chaque fois que vous piochez ou recevez une nouvelle page, vous devez l'insérer dans la section la plus à gauche de votre lutrin individuel. Si une page s'y trouve déjà, celleci doit être décalée dans la section suivante vers la droite, en décalant de la même manière les éventuelles autres cartes à sa droite. Si une page est ainsi sortie de la dernière section, placez-la dans la défausse.

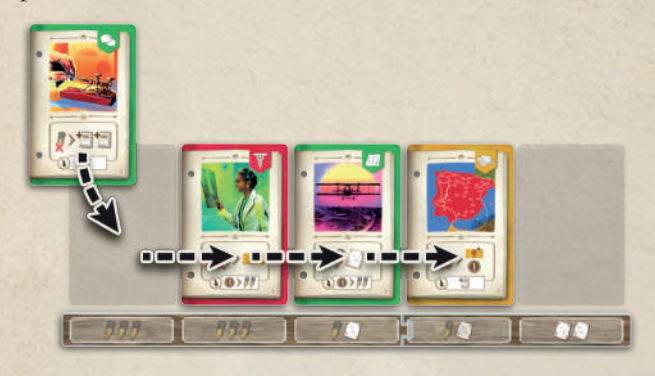

*Lorsqu'une page est ajoutée à vos pages disponibles, décalez toutes les pages présentes d'une section vers la droite.*

**Il n'y a aucune autre façon de déplacer les pages de vos sections.** Tant qu'aucune nouvelle page n'est ajoutée, les pages présentes conservent leur position, même si l'une d'elles est rédigée dans l'un de vos recueils (voir l'action *Rédiger des pages* dans le chapitre Actions).

## Tourner une page

Chaque fois que vous devez tourner une page, retournez-la vers la gauche dans votre recueil. Tourner une page retourne aussi parfois la couverture arrière, auquel cas le recueil est fermé (voir le chapitre *Fermer un recueil*, page 14).

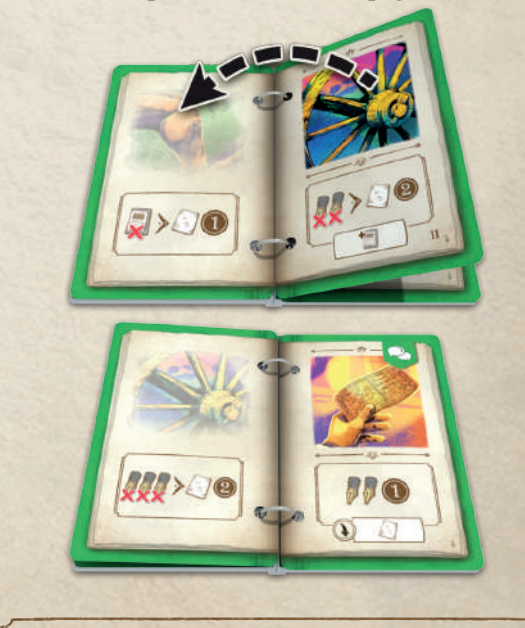

Vous démarrez la partie avec 3 piles de tuiles Objectif. À mesure que le jeu progresse, vous aurez la possibilité de retirer la tuile au sommet de ces piles. Au début de la partie, chaque pile est composée d'exactement 3 tuiles Objectif.

TUILES OBJECTIF

 $| \odot |$ 

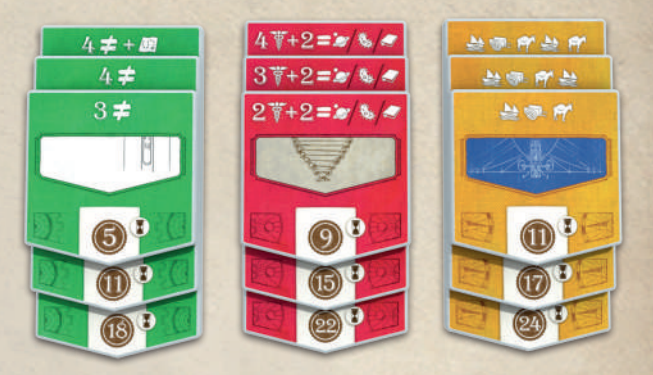

*De gauche à droite, des tuiles Objectif Industrie, Science et Commerce.*

Vos tuiles **Objectif Commerce** vous demandent d'ajouter les pages à votre recueil Industrie **dans un ordre spécifique**  pour marquer des PV en fin de partie. La tuile du sommet requiert 3 symboles de pages dans l'ordre indiqué.

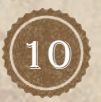

Les deuxième et troisième tuiles requièrent 4 et 5 symboles respectivement. L'objectif de chaque tuile est plus difficile à atteindre que le précédent, mais il rapporte également plus de PV.

Votre recueil Commerce peut contenir plus de symboles que nécessaire. Mais pour marquer les points de victoire de la tuile Objectif, les symboles requis doivent former une séquence sur des pages consécutives, même si d'autres symboles précèdent ou succèdent à la séquence. **En revanche, aucun symbole non requis par l'objectif ne doit s'intercaler au sein de cette séquence.**

Vos tuiles **Objectif Science** vous demandent de posséder un certain nombre de symboles dans votre recueil Science. L'un de ces symboles est imposé, vous choisissez le second. Lorsqu'un objectif Science vous demande d'avoir 3 symboles d'un type et 2 d'un autre type, l'objectif est rempli quels que soient l'ordre et la présence d'autres symboles dans votre recueil Science. Comme pour les objectifs Commerce, les objectifs Science sont de plus en plus difficiles à remplir, mais rapportent d'autant plus de PV. N'oubliez pas, vous pouvez gagner un symbole Science de votre choix en progressant sur la piste Science du plateau Civilisation.

Vos tuiles **Objectif Industrie** vous demandent de posséder un nombre de symboles différents dans votre recueil Industrie. Vous remplissez l'objectif en possédant un nombre précis de symboles différents, quel que soit leur ordre. Attention, l'objectif le plus difficile nécessite de posséder un symbole supplémentaire spécifique en plus des 4 autres symboles requis.

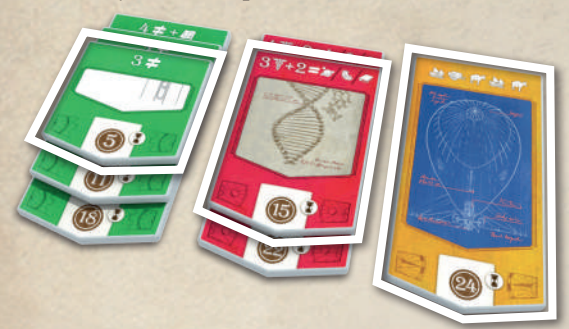

*Piles d'objectifs en cours de partie : les tuiles au sommet de chaque pile sont celles qui rapportent des PV en fin de partie.*

Les tuiles Objectif sont empilées de façon à ce que leurs prérequis et leur gain de PV restent visibles. Ainsi, vous pouvez décider en toute connaissance de cause de retirer la tuile au sommet pour tenter l'objectif suivant afin de potentiellement gagner plus de PV.

 $\hat{W}$ 

# DÉPILER VOS OBJECTIFS

Dès que vous avez la possibilité de dépiler l'un de vos objectifs, vous retirez la tuile Objectif au sommet de la pile correspondante. Vous retournez ensuite la tuile et choisissez l'un des bénéfices proposés. Enfin, vous rangez la tuile dans la boîte. Il n'y a aucun moyen d'annuler ce choix au cours de la partie : la tuile ne sera jamais replacée sur sa pile !

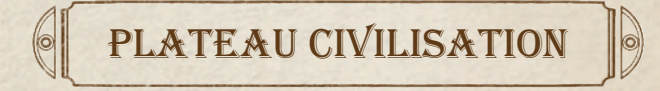

Le plateau Civilisation comporte trois pistes : Science, Industrie et Commerce. Chacune est découpée en cases incluant la case de départ. Progresser sur une piste signifie déplacer votre marqueur sur la case juste au-dessus de la case qu'il occupe actuellement. Après avoir progressé sur une piste, vous avez le choix entre gagner le bénéfice indiqué dans la case atteinte ou dépiler votre objectif correspondant. Il n'est pas possible de redescendre sur une piste. Les bénéfices offerts par ces pistes sont détaillés en Annexe.

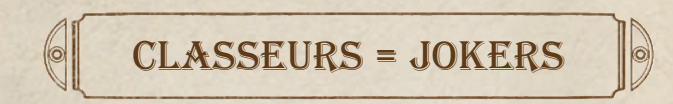

Un jeton Classeur peut être utilisé à la place d'un jeton Papier ou Stylo-plume. Certains coûts sont payables uniquement avec des jetons Classeur. Dans ce cas, aucune autre ressource ne peut s'y substituer.

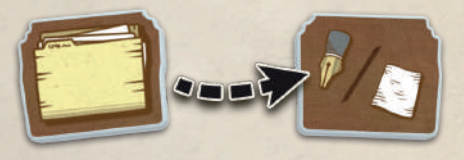

#### L'Offre

#### *Le dos des jetons Classeur rappelle cette possibilité.*

Chaque fois qu'une page quitte l'offre, remplacezla immédiatement par la première carte du paquet commun afin que 4 pages y soient toujours disponibles (en plus de la carte au sommet du paquet commun, voir page 14). Si le paquet commun est vide, mélangez les cartes Page de la pile de défausse afin de former un nouveau paquet commun.

Dans le cas peu probable où il ne reste pas assez de pages pour remplir l'offre, la partie continue normalement, mais lorsqu'une page est défaussée, elle est immédiatement replacée dans l'offre à la place. Tant que l'offre est incomplète, le choix des joueurs est limité aux pages qui y sont présentes.

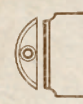

# POINTS DE VICTOIRE

Tous les joueurs commencent avec 10 PV. Au cours de la partie, il est possible d'activer des capacités qui nécessitent de perdre des points de victoire en échange de certains bénéfices. Vous ne pouvez le faire que si vous pouvez perdre au moins le nombre de PV requis. Vous ne pouvez jamais activer une capacité qui nécessiterait de descendre vos points de victoire audessous de 0 PV.

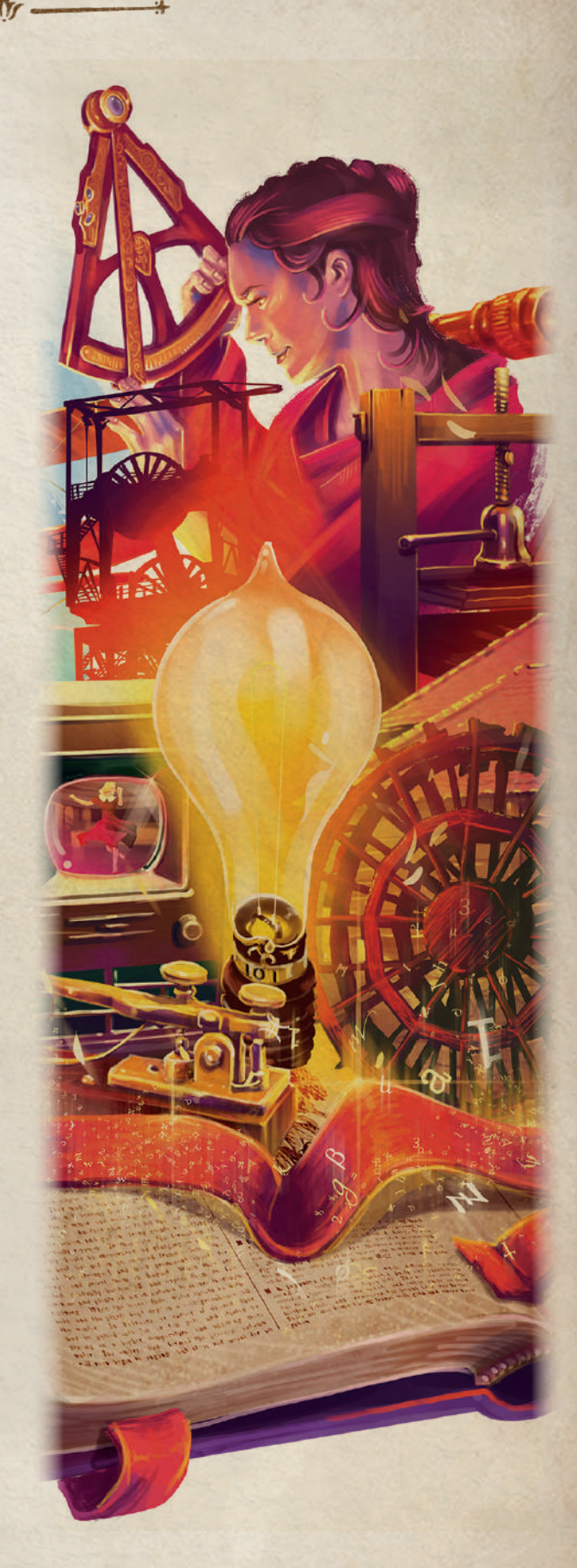

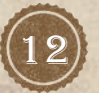

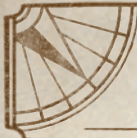

# Déroulement

Une partie se déroule en un nombre défini de manches. À chaque manche, les joueurs jouent à tour de rôle, puis le dernier joueur résout la phase d'Événements.

#### **À votre tour :**

- Vous **devez** effectuer 1 des 6 actions disponibles.
- Vous **pouvez** résoudre l'un des deux événements présentés par la Chronique.
- Puis vous passez la main au joueur suivant.

#### **ACTIONS**

#### Activer des capacités

Choisissez l'un de vos recueils et activez les capacités indiquées sur les deux pages visibles dans celui-ci. Vous pouvez les activer dans l'ordre de votre choix, mais une capacité doit être totalement résolue avant d'activer la suivante. Ces activations sont facultatives : vous pouvez activer les deux, une seule d'entre elles ou aucune (et donc n'en tirer aucun bénéfice).

Certaines capacités nécessitent que vous puissiez payer un certain nombre de ressources (Stylo-plume, Papier, Classeur ou PV) ou que vous possédiez certaines pages sur votre lutrin individuel. Si vous n'avez pas les ressources ou pages requises, ou que vous ne voulez pas payer, vous ne pouvez pas activer cette capacité.

Si vous commencez à résoudre une capacité, vous devez en payer le coût, puis vous en gagnez le bénéfice complet ou partiel. Il n'y a aucune raison pour que vous choisissiez de renoncer partiellement au bénéfice octroyé, en particulier si vous avez payé son coût (s'il y en a un), mais rien ne vous l'interdit.

Certaines capacités vous autorisent à ajouter une page dans l'un de vos recueils. Si vous le faites, vous devez ajouter la page **dans un recueil différent** de celui que vous avez choisi pour en activer les pages.

**Après avoir activé les pages d'un recueil, vous devez tourner la page de celui-ci une fois l'activation résolue.** Si cela conduit à fermer le recueil, vous devez immédiatement résoudre les mêmes effets que si vous aviez effectué l'action *Fermer un recueil* (vous percevez tous les bénéfices indiqués au bas de chaque page du livre fermé).

#### Rédiger des Pages

Pour Rédiger une page, choisissez une page disponible de votre lutrin individuel, payez le coût indiqué, et ajoutez-la dans le recueil adéquat, dans la moitié droite du recueil. La page doit être du même type que le recueil (page Commerce dans le recueil Commerce, etc.). Puis gagnez immédiatement le bénéficie mentionné au bas de cette page.

Vous pouvez rédiger autant de pages que vous le désirez avec cette action, en répétant entièrement la procédure ci-dessus : payez d'abord le coût requis pour rédiger une page, puis recevez les bénéfices pour l'avoir rédigée. Ces pages peuvent être rédigées dans le même recueil ou dans plusieurs. Les ressources gagnées après la rédaction d'une page sont disponibles immédiatement et peuvent donc être utilisées durant la même action.

Après avoir rédigé une page, ne déplacez pas vos pages disponibles de leurs sections ! Seul l'ajout de nouvelles pages sur votre lutrin individuel est susceptible de changer la position de vos pages disponibles.

Lors de la mise en place, vous rédigez votre première page dans l'un de vos recueils. Dans ce cas précis, vous ne payez pas le coût de rédaction, mais vous en recevez les bénéfices possibles. Dans tous les autres cas, la procédure normale s'applique (mais ne peut pas être répétée immédiatement).

**Vous ne pouvez jamais, de quelque façon que ce soit, ajouter une page d'un type dans un recueil d'un type différent !**

DÉROULEMENT | ACTIONS

#### FERMER UN RECUEIL

Vous pouvez fermer n'importe lequel de vos recueils avant qu'il ne soit achevé. Si vous le faites, vous gagnez uniquement les bénéfices indiqués au bas des pages (comme lorsque vous rédigez une page) **antérieures** à la page courante. Vous fermez ensuite le recueil puis le rouvrez à la première page. Lorsque vous gagnez les bénéfices, vous pouvez choisir l'ordre dans lequel vous les percevez.

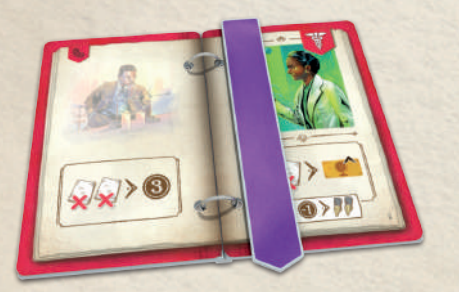

#### *Lorsque vous fermez un recueil, aidez-vous de votre marque-page pour compter vos bénéfices.*

Par ailleurs, un recueil se ferme automatiquement quand vous tournez sa couverture arrière. Lorsque cela se produit, vous gagnez tous les bénéfices immédiats indiqués au bas de toutes ses pages, puis vous le rouvrez à la première page.

#### **PIOCHER**

Choisissez **exactement** 2 pages de l'offre ou du sommet du paquet commun. Insérez-les, l'une après l'autre, au-dessus de votre lutrin individuel, en déplaçant les pages disponibles déjà présentes vers la droite si nécessaire. Toute carte sortie de votre lutrin individuel est défaussée. Immédiatement après avoir choisi chacune des pages, ajoutez-en une nouvelle dans l'offre si nécessaire.

En tant qu'action gratuite, avant de choisir des pages, vous pouvez payer 2 PV pour défausser n'importe quelles pages actuellement dans l'offre. Complétez immédiatement l'offre avec une nouvelle page.

#### **PROGRESSER**

Payez pour faire progresser votre marqueur sur l'une des trois pistes. Le coût est indiqué à droite de la case que vous voulez atteindre.

Après avoir déplacé votre marqueur, vous devez choisir l'une de ces options :

 $\frac{1}{\sqrt{2}}$ 

- Gagner le bénéfice indiqué dans la case atteinte (sauf dans le cas de la dernière case de chaque piste : son bénéfice est gagné en fin de partie),
- Dépiler une tuile de votre objectif correspondant (et donc ignorer le bénéfice).

Les bénéfices vont du gain de ressources au gain de PV, en fonction des conditions du set d'objectifs. Voir le détail en Annexe, page 24.

Vous pouvez progresser autant de fois que vous le désirez avec cette action, en répétant entièrement la procédure ci-dessus : payez d'abord le coût requis pour progresser, puis choisissez l'une des deux options. Vous pouvez progresser sur autant de pistes que désiré et autant de fois que désiré du moment que vous payez les coûts requis.

Lorsque vous atteignez la dernière case d'une piste, vous **ne pouvez pas** choisir de faire progresser votre objectif correspondant, car c'est une récompense de fin de partie à laquelle vous ne pouvez pas renoncer.

Une fois la dernière case d'une piste atteinte, chaque fois que vous devriez progresser sur cette piste, gagnez à la place 1 PV, 1 Stylo-plume ou 1 Papier.

#### Tourner des Pages

Sélectionnez un à trois de vos recueils et tournez la page dans chacun d'eux. Après avoir tourné ces pages, gagnez immédiatement le bénéfice indiqué sur chacune d'elles. Les pages sont uniquement tournées de la droite vers la gauche (comme si vous lisiez un livre).

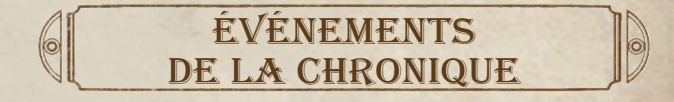

Avant ou après avoir effectué votre action (mais pas pendant la résolution de celle-ci), vous pouvez choisir de résoudre l'un des deux événements proposés par la Chronique. Vous pouvez aussi choisir de ne résoudre aucun des deux.

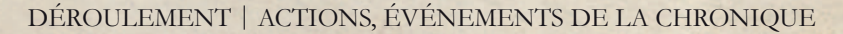

#### Phase d'événements

Si vous êtes le dernier joueur, après avoir joué votre tour, tournez une page de la Chronique afin de révéler de nouveaux événements.

Si cela ferme la Chronique, rendez-vous au chapitre *Fin de partie et décompte final*.

**La phase d'Événements est résolue uniquement à l'issue du tour du dernier joueur ! Autrement dit, dans une partie à 3 joueurs, une phase d'Événements se produit tous les trois tours.**

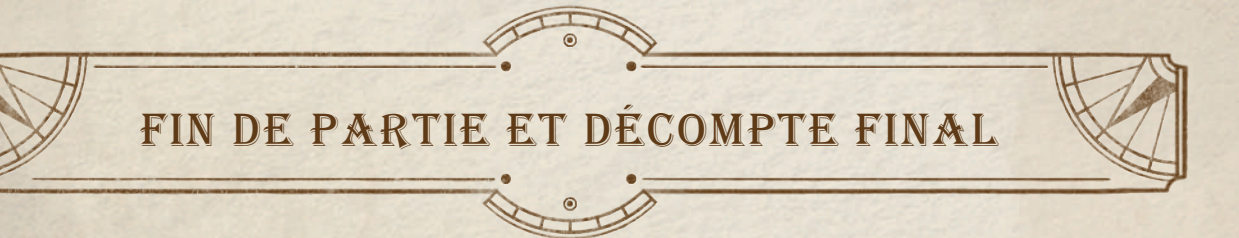

Lorsque la Chronique est fermée, la partie s'arrête immédiatement et des points de victoire supplémentaires sont octroyés.

## DÉCOMPTE FINAL

Chaque joueur évalue la tuile Objectif au sommet de chacune de ses piles et marque les PV associés. Si les conditions de l'une de ces tuiles Objectif ne sont pas remplies (vous ne possédez pas les symboles requis), cet objectif ne vous rapporte aucun PV.

Ensuite, chaque joueur dont l'un des marqueurs se trouve dans la dernière case d'une piste du plateau Civilisation gagne 2 PV par page (**pas les couvertures**) présente dans son recueil correspondant à la piste.

Enfin, chaque joueur marque 1 PV par lot de 5 ressources (Papier, Stylo-plume et Classeur) qu'il lui reste dans sa zone Joueur. Le joueur totalisant le plus de points de victoire remporte la partie. En cas d'égalité, le joueur concerné auquel il reste le plus de jetons Classeur l'emporte. En cas de nouvelle égalité, ces joueurs se partagent la victoire.

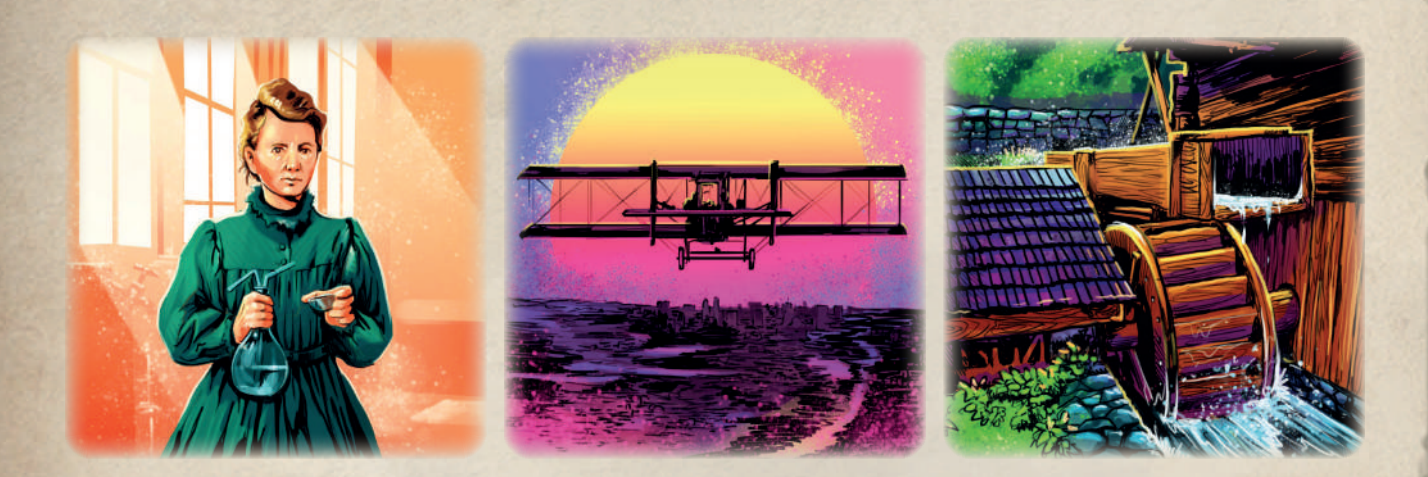

# Descriptions des Pages

 $\sqrt{y}$   $\rightarrow$ 

# **SCIENCE**

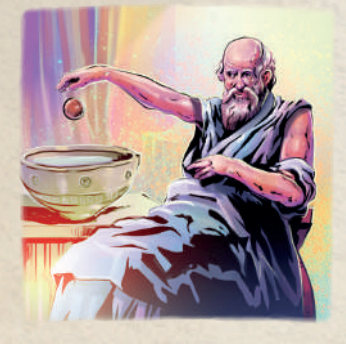

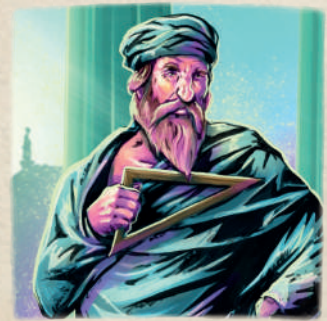

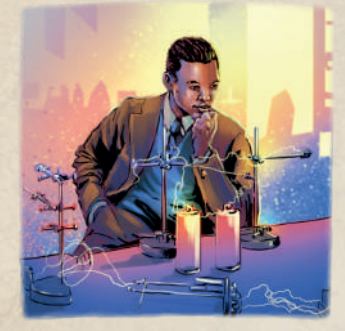

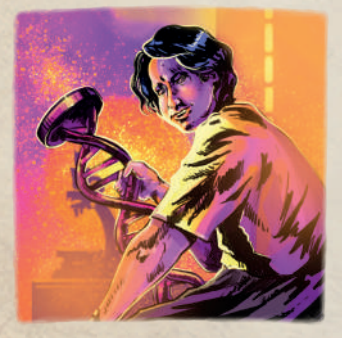

## ARCHIMÈDE DE SYRACUSE

Mathématicien, physicien, ingénieur, astronome et inventeur grec. Considéré comme le plus éminent mathématicien de l'Antiquité et l'un des plus grands de tous les temps, Archimède a posé les bases du calcul et de l'analyse modernes. Il a également inventé un dispositif basé sur une lame rotative en forme de vis placée à l'intérieur d'un cylindre, aujourd'hui appelée vis d'Archimède. Elle pouvait être utilisée pour transférer l'eau d'un plan d'eau de faible altitude vers des canaux d'irrigation. Elle est encore utilisée aujourd'hui pour pomper des liquides et des granulés solides tels que le charbon et les céréales.

#### **PYTHAGORE**

Philosophe et mathématicien de la Grèce antique. De nombreuses découvertes mathématiques et scientifiques ont été portées à son crédit, dont le théorème de Pythagore et la sphéricité de la Terre. Le théorème de Pythagore stipule que, dans un triangle rectangle, l'aire du carré formé sur le côté opposé à l'angle droit est égale à la somme des aires des carrés formés sur les deux autres côtés, ce qui peut s'écrire sous la forme d'une équation a²+b²=c².

#### ERNEST EVERETT JUST

Biologiste et universitaire afro-américain, pionnier dans son domaine. L'héritage principal de Just est sa reconnaissance du rôle fondamental de la surface cellulaire dans le développement des organismes. Les nombreuses expériences de Just sur les invertébrés marins ont montré que la surface de l'œuf, ou ectoplasme, joue un rôle important dans la fécondation et le développement des œufs.

#### Rosalind Franklin

Chimiste et cristallographe anglaise dont les travaux ont été essentiels à la compréhension des structures moléculaires de l'ADN, de l'ARN, des virus, du charbon et du graphite. Bien que ses travaux sur le charbon et les virus aient été appréciés de son vivant, sa contribution à la découverte de la structure de l'ADN est au contraire restée largement méconnue. Franklin n'a jamais été jamais été nominée pour un prix Nobel, bien que ses travaux aient joué un rôle crucial dans la découverte de la structure de l'ADN. Ces travaux, avec d'autres études connexes, ont permis à Francis Crick, James Watson et Maurice Wilkins d'obtenir un prix Nobel en 1962, quatre ans après sa mort.

16 DESCRIPTION DES PAGES | SCIENCE

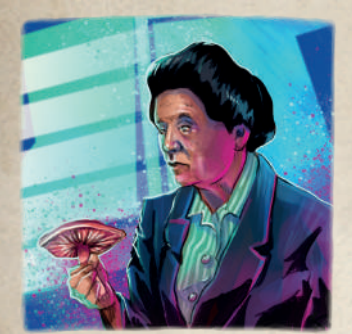

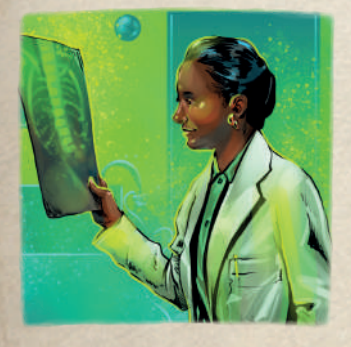

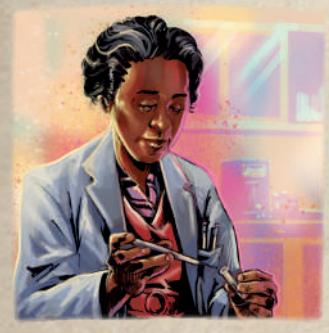

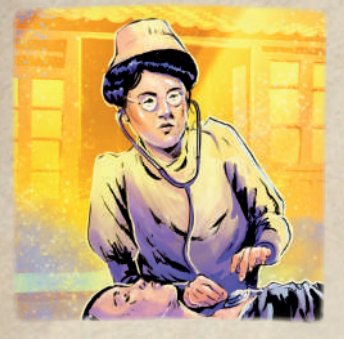

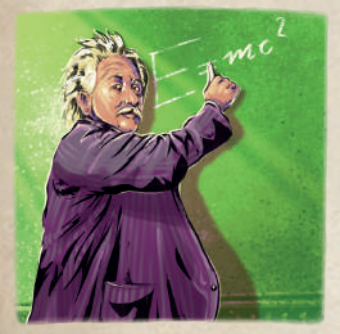

#### Mariya Zerova

 $\frac{1}{\sqrt{2}}$ 

Biologiste et taxonomiste ukrainienne connue pour ses travaux en mycologie (branche de la biologie consacrée à l'étude des champignons). Elle a identifié plus de 400 espèces de champignons, certaines nouvelles pour la science, ayant colonisé 160 espèces de plantes. Elle a apporté une contribution majeure à la parution des nombreux volumes de *Determination of Mushrooms of Ukraine* (NDT *Caractérisation des champignons d'Ukraine*) publiée entre 1967 et 1979. Sa collection de 12000 spécimens de champignons et de plantes est maintenant conservée à l'Herbier national d'Ukraine.

### **JANE COOKE WRIGHT**

Pionnière dans la recherche sur le cancer et chirurgienne, connue pour ses contributions à la chimiothérapie. On lui doit notamment le développement de la technique permettant d'utiliser des cultures de tissus humains plutôt que des souris de laboratoire pour tester les effets de médicaments potentiels sur les cellules cancéreuses. Elle a également été la première à utiliser le méthotrexate dans le traitement du cancer du sein et du cancer de la peau. Wright a été nommée doyenne associée et directrice du Département de Chimiothérapie contre le Cancer du New York Medical College en 1967, devenant l'afro-américaine la mieux classée dans une grande école de médecine de l'époque, et certainement la femme médecin afro-américaine la plus reconnue.

### Marie Maynard Daly

Biochimiste américaine. Elle a été la première femme afro-américaine des États-Unis à obtenir un doctorat en chimie (délivré par l'Université de Columbia en 1947). Daly a apporté d'importantes contributions dans quatre domaines de recherche : la chimie des histones, la synthèse des protéines, les relations entre le cholestérol et l'hypertension, et l'absorption de la créatine par les cellules musculaires.

#### Esther Pak (Kim Jeom-dong)

Médecin coréenne, elle a été la première femme coréenne à pratiquer la médecine occidentale dans son pays. En 1900, Park a obtenu son diplôme de la *Faculté de Médecine pour femmes* de Baltimore, première femme coréenne à obtenir un diplôme de médecine aux États-Unis. Après avoir été diplômée, Pak est retournée en Corée et s'est installée dans le premier hôpital pour femmes du pays. Elle a également voyagé dans toute la Corée, y compris pendant l'épidémie de choléra, aidant gratuitement les patients.

#### Albert Einstein

Physicien théoricien d'origine allemande, largement reconnu comme l'un des plus grands et des plus influents physiciens de tous les temps. Einstein est surtout connu pour avoir développé la théorie de la relativité, mais il a également largement contribué au développement de la théorie de la mécanique quantique : ces deux théories sont les piliers de la physique moderne. Sa formule  $d'$ équivalence masse-énergie  $E = mc^2$ , qui découle de la théorie de la relativité, a été surnommée l'équation la plus célèbre du monde. Il a reçu le prix Nobel de physique en 1921 «pour ses services rendus à la physique théorique».

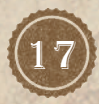

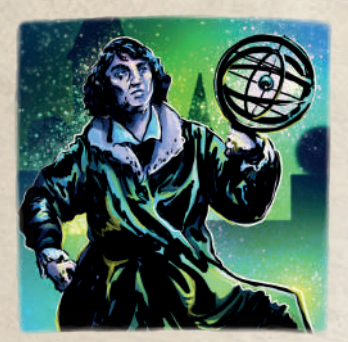

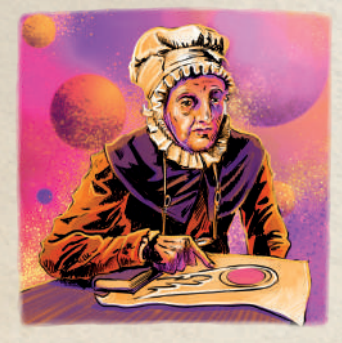

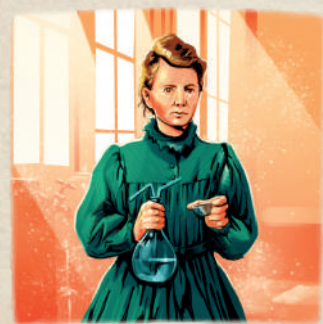

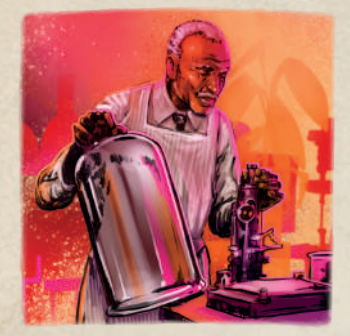

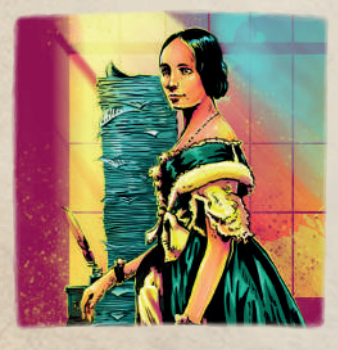

#### Nicolaus Copernicus (Mikolaj Kopernik) –

Polymathe de la Renaissance, il est reconnu comme mathématicien, astronome et chanoine catholique. Il a notamment dessiné un modèle d'univers qui plaçait le Soleil plutôt que la Terre en son centre. La publication du modèle de Copernic dans son livre *De revolutionibus orbium coelestium* (Sur les révolutions des sphères célestes), juste avant sa mort en 1543, a été un événement majeur dans l'histoire des sciences, déclenchant la révolution copernicienne et apportant une contribution pionnière à la révolution scientifique.

#### Caroline Herschel

 $\qquad \qquad \bullet$ 

Astronome allemande. Ses contributions les plus significatives à l'astronomie sont la découverte de plusieurs comètes, dont la comète périodique 35P/Herschel-Rigollet. Elle était la sœur cadette de l'astronome William Herschel, avec lequel elle a travaillé tout au long de sa carrière. Elle fut la première femme à recevoir un salaire en tant que scientifique et la première femme d'Angleterre à occuper un poste gouvernemental. Elle a également été la première femme à publier des résultats scientifiques dans les *Philosophical Transactions of the Royal Society*, à recevoir une médaille d'or de la Royal Astronomical Society (1828) et à être nommée membre honoraire de la Royal Astronomical Society (1835, avec Mary Somerville).

## Marie Sklodowska-Curie –

Physicienne et chimiste polonaise. Ses recherches furent pionnières dans le domaine de la radioactivité. Elle a été la première femme à recevoir un prix Nobel, la première personne et la seule femme à recevoir deux fois le prix Nobel, et la seule personne à avoir remporté le prix Nobel dans deux domaines scientifiques. Son mari, Pierre Curie, était colauréat de son premier prix Nobel, faisant d'eux le premier couple marié à recevoir un prix Nobel. La famille Curie totalise cinq prix Nobel.

### George Washington Carver

Scientifique agricole et inventeur américain qui a promu des cultures alternatives au coton et des méthodes pour prévenir l'épuisement des sols. Il était le scientifique noir le plus éminent du début du XX<sup>e</sup> siècle. En dehors de son travail pour améliorer la vie des agriculteurs, Carver était également un pionnier dans la promotion de l'environnementalisme. À une époque de forte stigmatisation raciale, sa renommée a dépassé les frontières de la communauté noire. En 1941, le *Time Magazine* a qualifié Carver de «Léonard [de Vinci] Noir».

## Augusta Ada King, Comtesse de Lovelace

Seule enfant légitime du poète Lord Byron et de la mathématicienne Lady Byron. Elle était mathématicienne et écrivaine anglaise, principalement connue pour son travail sur l'ordinateur mécanique polyvalent proposé par Charles Babbage : le Moteur Analytique. Elle a été la première à reconnaître que la machine avait des applications autres que le calcul pur, et a publié le premier algorithme destiné à être exécuté par une telle machine. En conséquence, elle est souvent considérée comme le premier programmeur informatique.

18 DESCRIPTION DES PAGES | SCIENCE

# **INDUSTRIE**

 $\hat{W}$ 

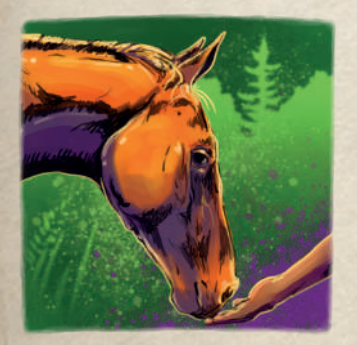

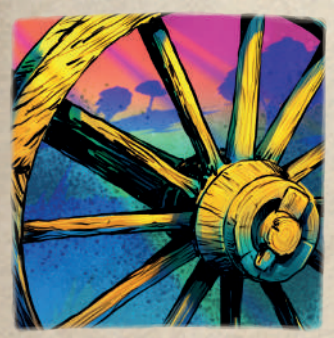

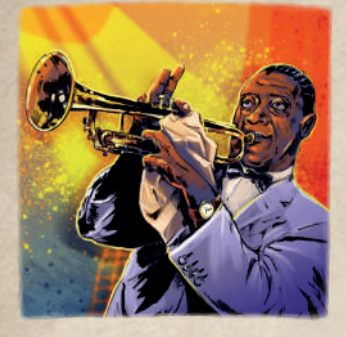

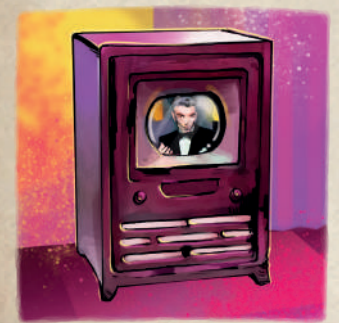

#### La Domestication des chevaux

Les chevaux ont été domestiqués pour la première fois il y a 6000 ans dans la partie occidentale de la steppe eurasienne, couvrant l'actuelle Ukraine et le Kazakhstan occidental. La date de 4000 avant notre ère est basée sur des preuves qui incluent l'apparition de pathologies dentaires associées à la morsure, des changements dans les pratiques de boucherie, des changements dans les économies humaines et dans les modèles de peuplement, la représentation des chevaux comme symboles de pouvoir dans les artefacts et l'apparition d'ossements de chevaux dans les sépultures humaines.

#### **LA ROUE**

Le lieu et l'époque de l'invention de la roue restent flous, car les indices les plus anciens ne garantissent pas l'existence d'un véritable transport à roues. L'invention de la roue à disque en bois massif se situe à la fin du néolithique et peut être vue en conjonction avec d'autres avancées technologiques qui ont donné naissance au début de l'Âge du Bronze. La plus ancienne preuve indirecte de mouvement à roues a été découverte sous la forme de roues d'argile miniatures au nord de la mer Noire aux environs de 4000 avant notre ère. Les premières roues étaient de simples disques en bois avec un trou pour l'essieu. La roue à rayons a été inventée plus récemment (vers -2000) et a permis la construction de véhicules plus légers et plus rapides.

#### La musique Jazz

Genre musical originaire des communautés afro-américaines de La Nouvelle-Orléans, en Louisiane, à la fin du XIX<sup>e</sup> et au début du XX<sup>e</sup> siècle. Le jazz est difficile à définir, car il englobe un large éventail de musiques couvrant une période de plus de 100 ans, du ragtime à la fusion infusée de rock, bien que l'un de ses éléments déterminants soit l'improvisation.

### La télévision en couleur

L'idée de base d'utiliser trois images monochromes pour produire une image couleur a été expérimentée presque dès que les téléviseurs noir et blanc ont été construits pour la première fois. La première émission diffusée par voie hertzienne en couleur NTSC fut une représentation de l'opéra Carmen le 31 octobre 1953. Les stations et réseaux de télédiffusion dans la plupart des régions du monde sont passés du noir et blanc à la couleur entre les années 1960 et les années 1980.

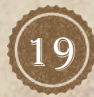

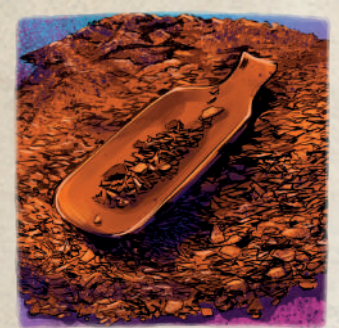

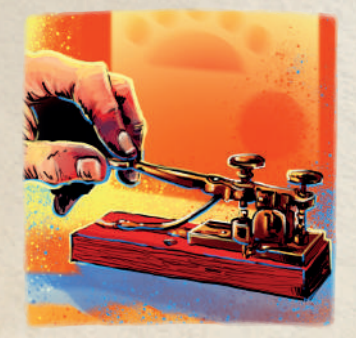

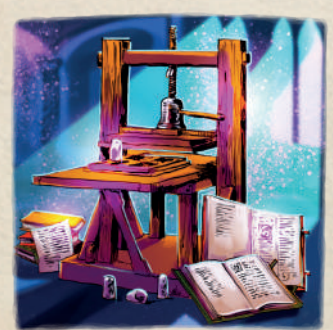

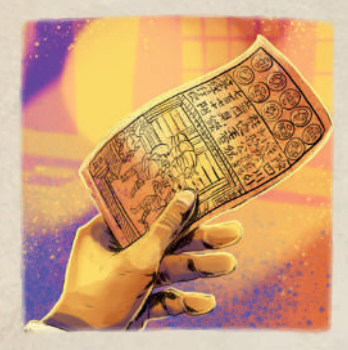

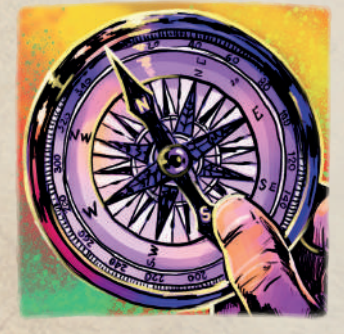

#### **CHOCOLAT**

Le chocolat a été préparé comme boisson pendant presque toute son histoire. Sur la côte pacifique du Chiapas, au Mexique, un site archéologique de Mokaya fournit des preuves de boissons au cacao datant d'avant -1900. Au début du XIX<sup>e</sup> siècle, le chimiste néerlandais Coenraad van Houten a créé une presse pour éliminer environ la moitié de la graisse naturelle (beurre de cacao) de la liqueur de chocolat, ce qui rendait le chocolat à la fois moins cher à produire et de qualité plus constante. Cette innovation a posé les bases de l'ère moderne du chocolat, car ce chocolat pressé à la machine a joué un rôle déterminant dans la transformation du chocolat vers sa forme solide.

 $\sqrt{y}$ 

#### **TÉLÉGRAPHE**

Un télégraphe électrique était un système de messagerie texte point à point, utilisé des années 1840 jusqu'à la fin du XX<sup>e</sup> siècle. De nombreux systèmes télégraphiques électriques différents ont été inventés, mais ceux qui se sont répandus peuvent être classés en deux grandes catégories : les télégraphes à aiguilles, dans lesquels l'aiguille est déplacée par réponse électromagnétique à un courant électrique continue circulant dans la ligne télégraphique et les systèmes à armatures, dans lesquels le courant active un sondeur télégraphique qui émet un déclic (système Morse).

#### Presse d'imprimerie

En Allemagne, vers 1440, l'orfèvre Johannes Gutenberg inventa l'imprimerie à caractères mobiles, qui déclencha la révolution de l'imprimerie. Inspirée de la conception des presses à vis existantes, une seule presse à imprimer de type mobile Renaissance pouvait produire jusqu'à 3600 pages par jour de travail, contre quarante par impression à la main et quelques-unes par copie à la main. L'arrivée de l'imprimerie mécanique à caractères mobiles en Europe a introduit l'ère de la communication de masse, qui a modifié de façon profonde et permanente la structure de la société.

#### Papier-Monnaie

Le papier-monnaie s'est développé pour la première fois sous la dynastie Tang en Chine au VII<sup>e</sup> siècle, bien que le véritable papier-monnaie ne soit apparu qu'au XI<sup>e</sup> siècle, sous la dynastie Song. Des explorateurs européens comme Marco Polo ont introduit le concept en Europe au XIIIe siècle. Napoléon a émis des billets de banque en papier au début des années 1800.

#### **BOUSSOLE**

Appareil qui montre les directions cardinales utilisées pour la navigation et l'orientation géographique. La boussole magnétique a d'abord été inventée comme appareil de divination dès la dynastie chinoise Han (aux environs de -206), puis adoptée pour la navigation par la dynastie chinoise Song au XIe siècle. La première utilisation d'une boussole enregistrée en Europe occidentale et dans le monde islamique a eu lieu vers 1190.

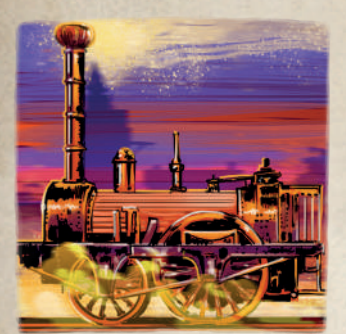

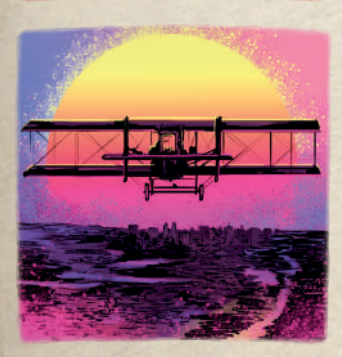

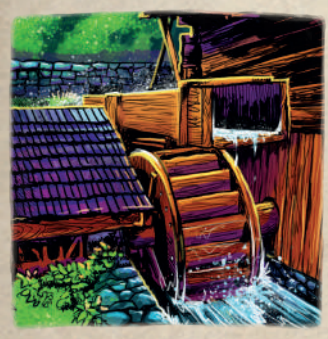

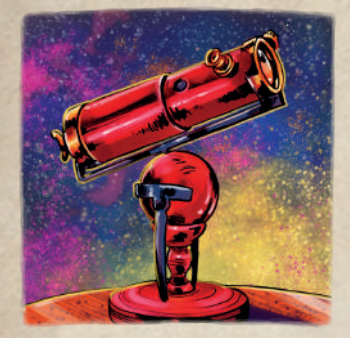

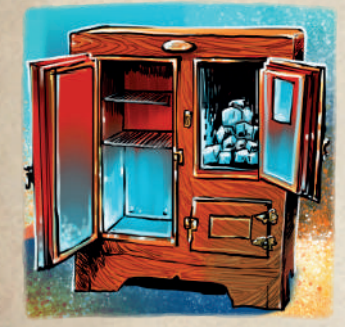

#### MACHINE à vapeur

 $\qquad \qquad \bullet$ 

La première locomotive à vapeur ferroviaire fonctionnelle à grande échelle a été construite par Richard Trevithick au Royaume-Uni et, le 21 février 1804, le premier voyage ferroviaire au monde s'est déroulé lorsque la locomotive à vapeur sans nom de Trevithick a tiré un train le long d'une ligne de tramway dans le sud du Pays de Galles. En 1825, George Stephenson construisit la Locomotion pour le Stockton & Darlington Railway. Ce fut le premier chemin de fer à vapeur public au monde. Les locomotives à vapeur ont continué à être fabriquées jusqu'à la fin du XX<sup>e</sup> siècle dans des endroits comme la Chine et l'ex-Allemagne de l'Est.

#### **AVION**

Les frères Wright ont inventé et piloté le premier avion en 1903, reconnu comme «le premier vol propulsé plus lourd que l'air soutenu et contrôlé». Ils se sont appuyé sur les travaux de George Cayley datant de 1799, dans lesquels il a exposé le concept de l'avion moderne, et sur les travaux du pionnier allemand de l'aviation humaine Otto Lilienthal. Une petite décennie plus tard, au début de la Première Guerre mondiale, les avions propulsés plus lourds que l'air étaient devenus très utiles pour la reconnaissance, le repérage d'artillerie et même les attaques contre des positions au sol.

## ROUE À EAU

La première roue hydraulique fonctionnant comme un mécanisme d'entraînement a été décrite par Zhuangzi (vers 476-221 avant notre ère). Selon lui, la roue à eau a été inventée par Zigong, un disciple de Confucius au V<sup>e</sup> siècle avant notre ère. Au moins au Ier siècle, les Chinois de la dynastie des Han de l'Est utilisaient des roues hydrauliques pour écraser le grain dans les moulins et pour alimenter les pistons-souffleurs lors de la transformation du minerai de fer en fer forgé. Les Grecs de l'Antiquité ont inventé la roue à eau de leur côté entre le III<sup>e</sup> et le I<sup>er</sup> siècle avant notre ère et l'ont utilisée sous presque toutes les formes et fonctions décrites ci-dessus, y compris son application pour le moulin à eau.

### TELESCOPE

Instrument optique utilisant des lentilles, des miroirs incurvés ou une combinaison des deux pour observer des objets distants. Les premiers télescopes pratiques connus sont des télescopes à réfraction avec des lentilles en verre. Ils ont été inventés aux Pays-Bas au début du XVII<sup>e</sup> siècle et ils ont été utilisés à la fois pour des applications terrestres et pour l'astronomie. Leur inventeur réel est inconnu, mais la nouvelle s'est répandue à travers l'Europe. Galilée en a entendu parler et, en 1609, a construit sa propre version et a fait nombre d'observations télescopiques d'objets célestes.

## Réfrigérateur

Avant l'invention du réfrigérateur électrique moderne, les celliers et les glacières étaient utilisés pour fournir un stockage au frais pendant la majeure partie de l'année. L'histoire de la réfrigération artificielle a commencé lorsque le professeur écossais William Cullen a conçu une petite machine frigorifique en 1755. En 1820, le scientifique britannique Michael Faraday a liquéfié l'ammoniac et d'autres gaz en utilisant des pressions élevées et des températures basses. C'est en 1834 que Jacob Perkins a fabriqué le premier système de réfrigération à compression de vapeur. C'était un appareil à cycle fermé qui pouvait fonctionner en continu.

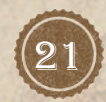

# Gribouille - mode Solo

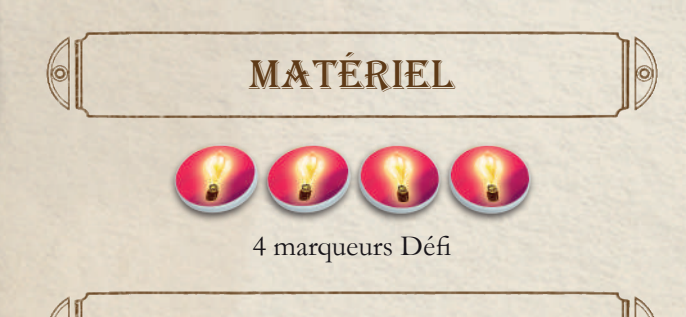

Procédez à la mise en place normale, avec uniquement un joueur. Effectuez ensuite ces étapes supplémentaires :

Mise en place

**9-1)** Choisissez 3 défis, un par colonne, sur le plateau Défi (page 23). Chaque défi doit être d'un niveau différent. Placez un marqueur Défi, face Non Achevé visible, sur ces défis.

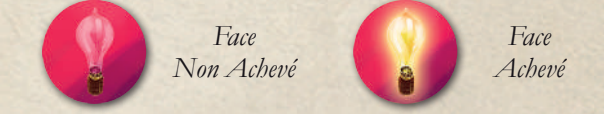

**9-2)** Choisissez un niveau de difficulté :

- **• Facile :** Mélangez les pages Chronique et écartez aléatoirement 7 d'entre elles. Achevez au moins 1 Défi et cumulez au moins 100 PV.
- **• Moyen :** Mélangez les pages Chronique et écartez aléatoirement 8 d'entre elles. Achevez au moins 1 Défi et cumulez au moins 110 PV.
- **• Difficile :** Mélangez les pages Chronique et écartez aléatoirement 8 d'entre elles. Choisissez 1 Défi supplémentaire dans la colonne de votre choix (il doit être d'un niveau différent de celui déjà choisi dans cette colonne). Achevez au moins 2 Défis et cumulez au moins 120 PV.

Ajoutez ensuite les pages restantes à la Chronique (voir *Assemblage des Recueils*, page 8). Placez la Chronique sur le pupitre, placez le marque-page de la Chronique trois pages avant la fin de la Chronique et ouvrez la Chronique à la première page.

**10-1)** Gribouille commence la partie en retirant les cartes marquées de l'offre.

## **DEROULEMENT**

Vous effectuez vos tours selon les règles normales. Lors de la phase d'Événements, lorsque vous tournez une nouvelle page de la Chronique, Gribouille retire les cartes de l'offre indiquées au bas de la page qui vient d'être révélée (côté droit). Résolvez les symboles de la page de gauche à droite, jusqu'à ce que toutes les cartes soient retirées.

- Ces cartes ne sont pas placées dans la défausse ! Gribouille les met de côté afin qu'elles ne reviennent jamais en jeu. De plus, certains défis demandent au joueur de compter certains types de cartes. Placez simplement ces cartes de côté pour suivre facilement combien Gribouille en a retiré.
- L'offre n'est complétée qu'une fois que Gribouille a retiré toutes les cartes indiquées.
- Si Gribouille doit retirer un symbole particulier présent en plusieurs exemplaires, Gribouille prend toujours la carte de l'offre la plus à gauche possédant ce symbole.
- Vous pouvez empêcher Gribouille de retirer des cartes en dépensant 1 jeton Classeur par carte que vous souhaitez conserver dans l'offre.

Lorsque vous achevez l'un des défis, retournez le marqueur Défi correspondant face Achevé visible, sur le plateau Défi.

La partie se termine lorsque la Chronique est fermée. Procédez normalement au décompte final. De plus, vérifiez les marqueurs Défi sur le plateau Défi : chaque Défi inachevé vous fait perdre 15 PV.

Vous devez remplir les critères du niveau de difficulté choisi lors de la mise en place pour remporter la partie : atteindre un certain score et achever un nombre défini d'objectifs. Vous perdez la partie si l'un de ces prérequis n'est pas rempli OU si vous aviez choisi un défi de niveau III possédant une condition de défaite immédiate et que vous la remplissez au cours de la partie.

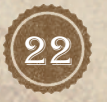

22 GRIBOUILLE - MODE SOLO

#### Annexe Solo

 $e$ 

10

 $\mathbf{v}$   $\mathbf{v}$ 

 $\ket{\circ}$ 

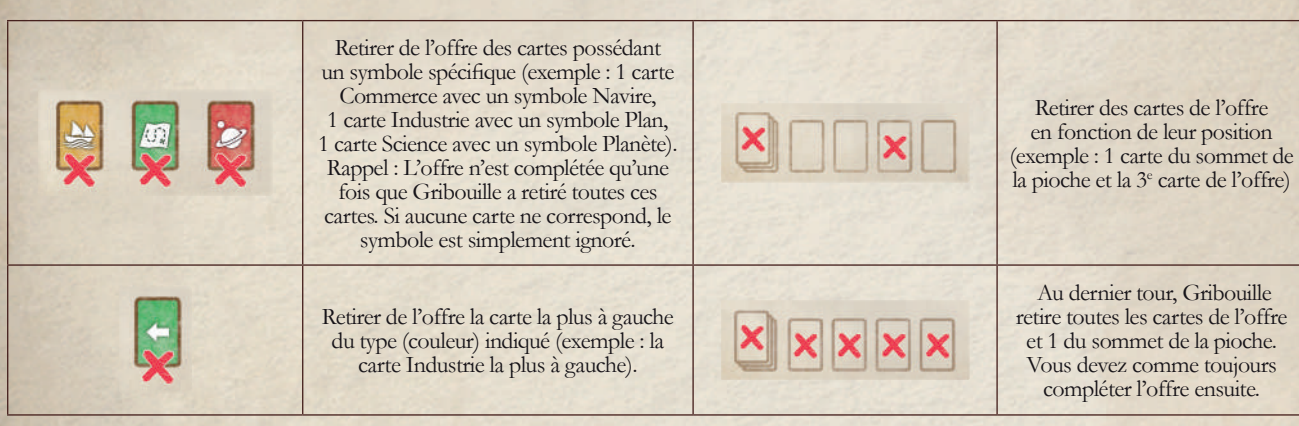

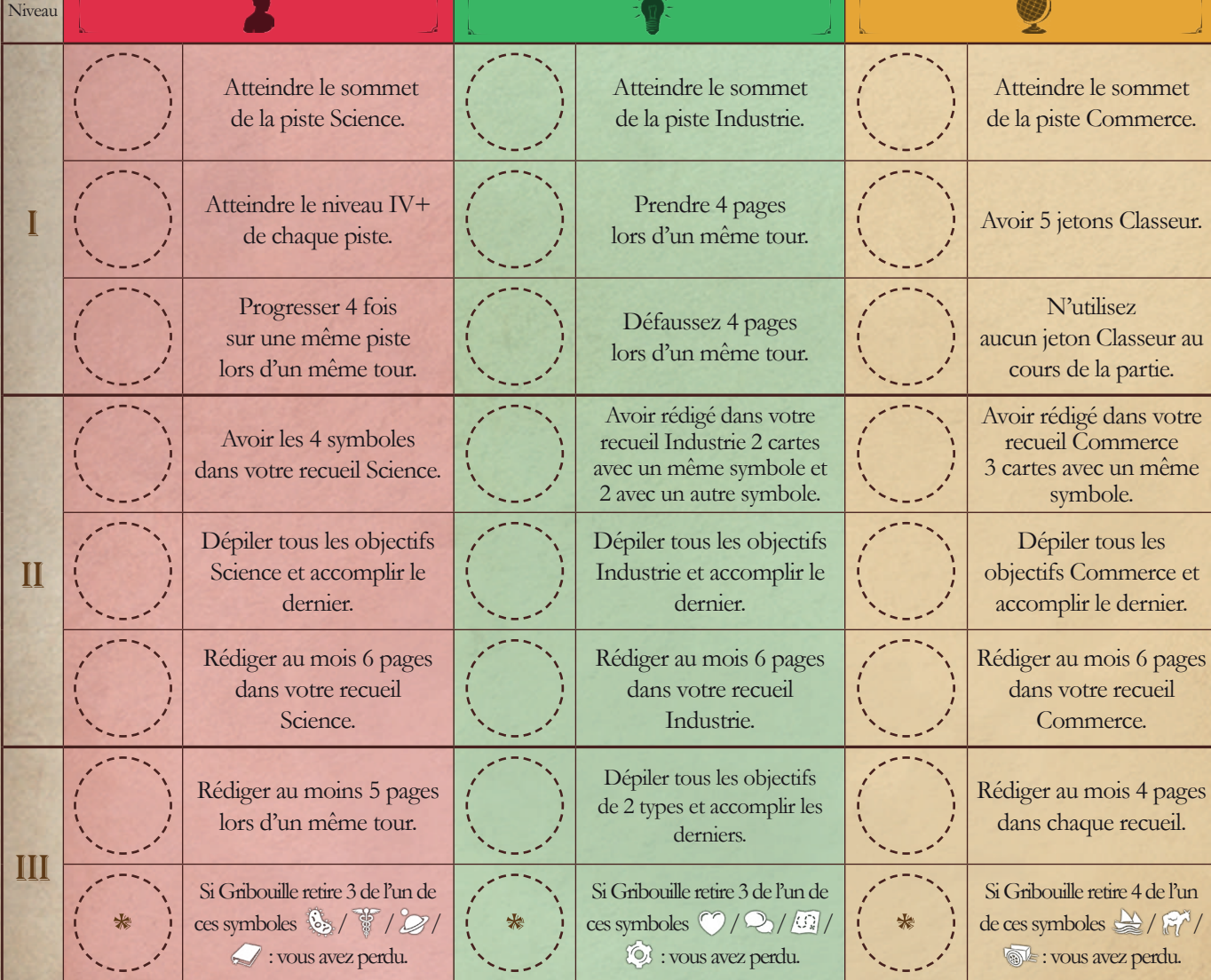

*\* Si vous avez choisi ce Défi et qu'au cours de la partie Gribouille retire 3 exemplaires de l'un des symboles indiqués, vous perdez immédiatement ! Rappel : Vous pouvez empêcher le retrait d'une carte en payant 1 jeton Classeur (voir page 22).*

GRIBOUILLE - MODE SOLO 23

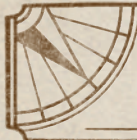

# ANNEXE

HO

——

÷

 $\frac{1}{2}$ 

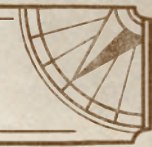

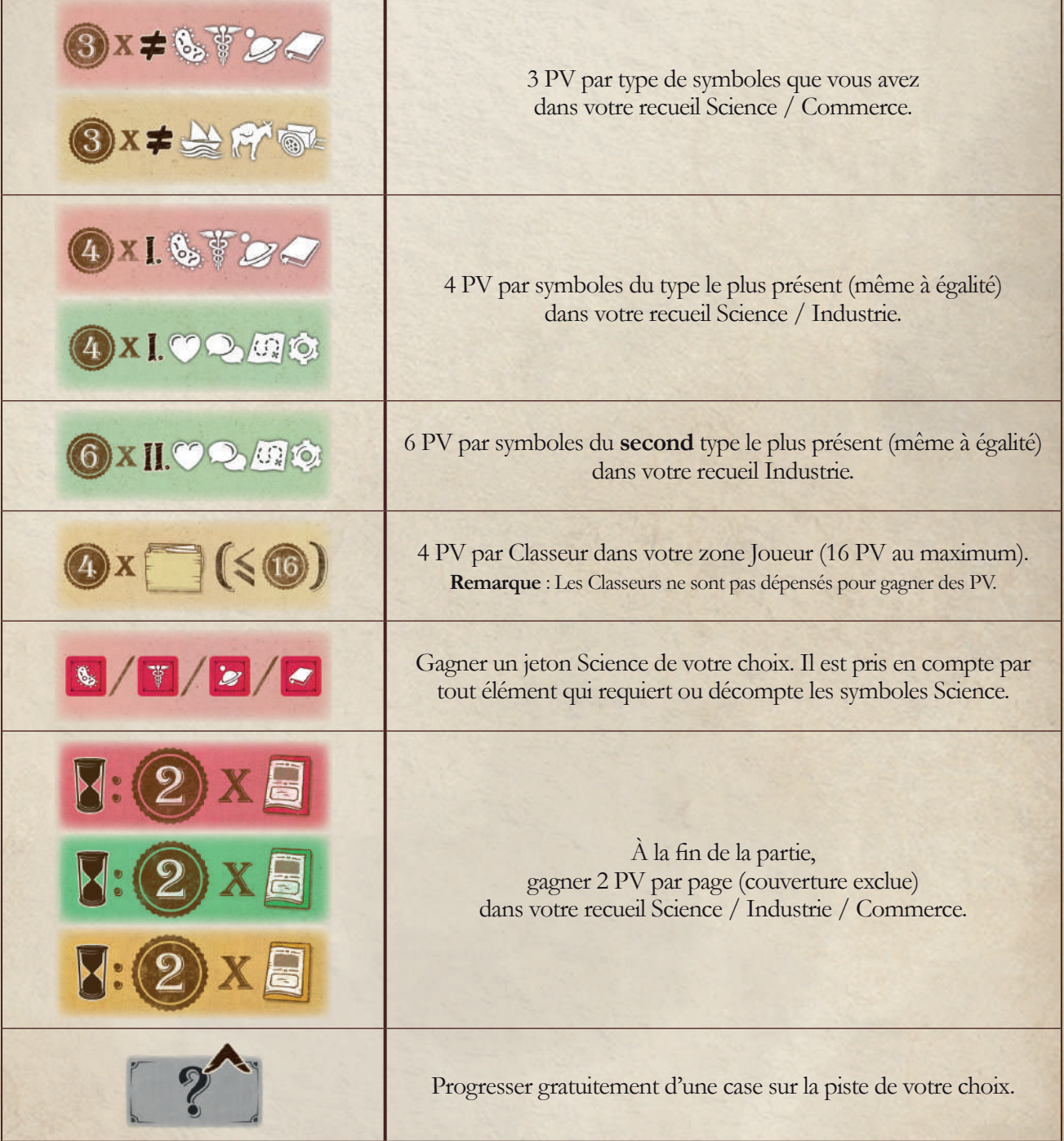

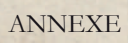

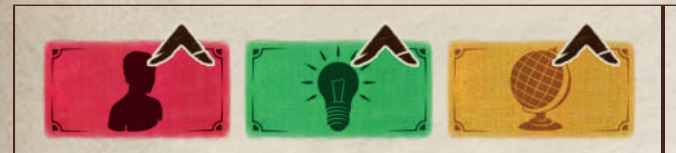

Progresser gratuitement d'une case sur la piste Science / Industrie / Commerce.

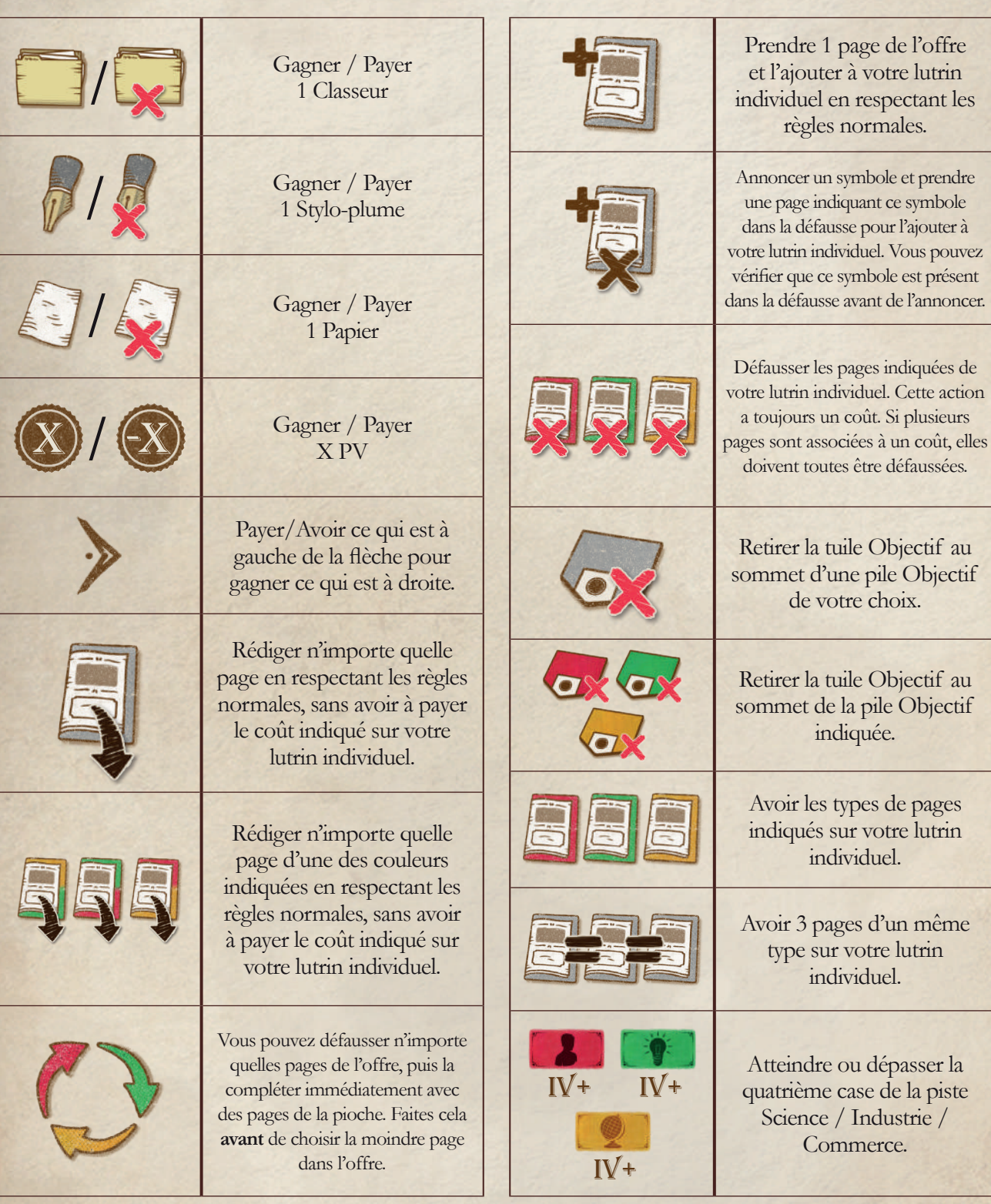

 $+$   $+$   $+$   $+$ 

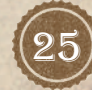

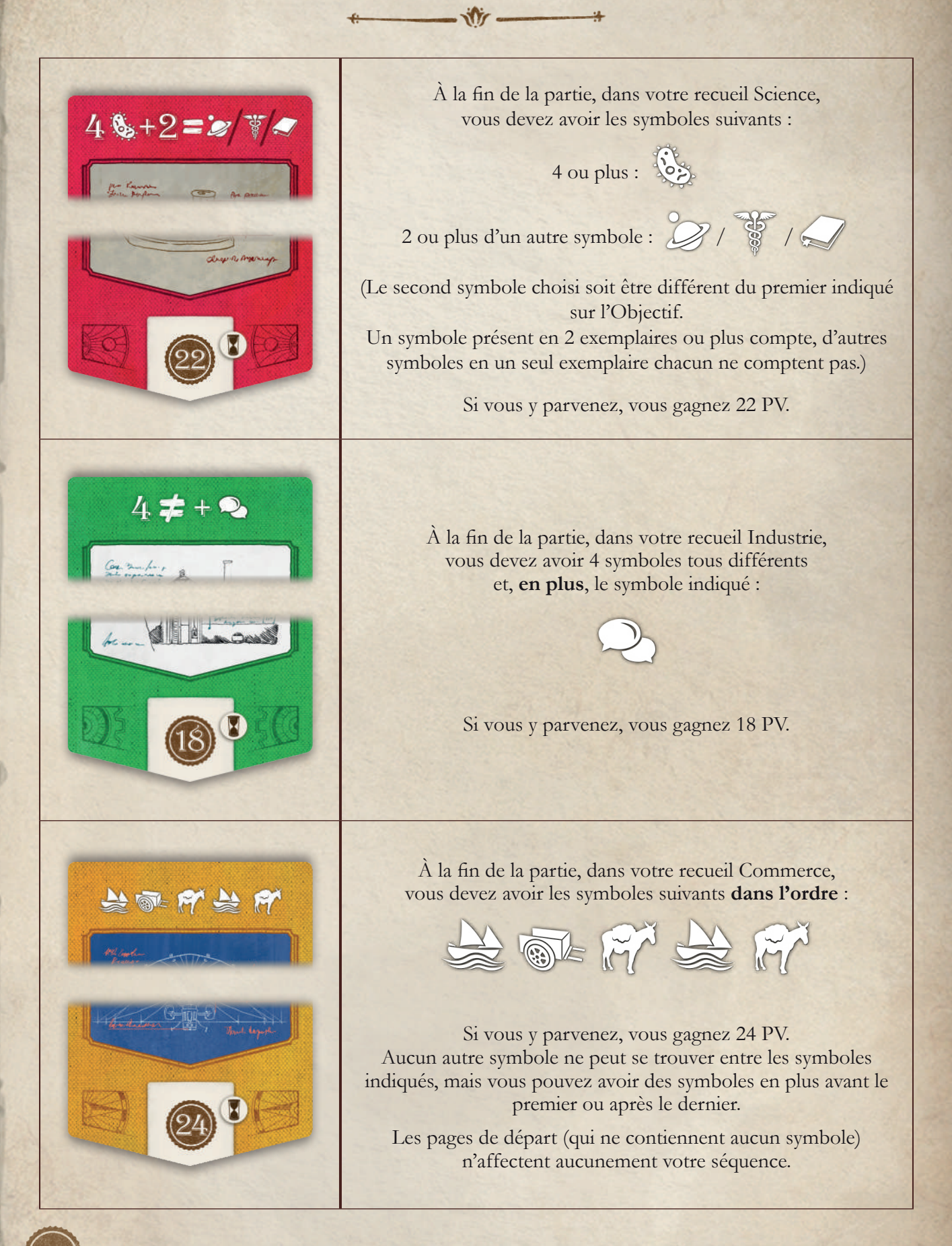

26) ANNEXE

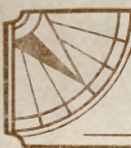

# TS

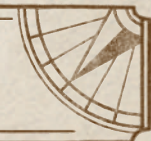

**Auteur :** Filip Głowacz **Auteurs du Mode Solo :** David Turczi, Michał Cieślikowski, Kacper Frydrykiewicz **Développement du jeu :** Andrei Novac, Błażej Kubacki, Borys Bielas, Kacper Frydrykiewicz, Michał Cieślikowski **Illustrations :** Aleksander Zawada **Conception graphique :** Zbigniew Umgelter **Livret de règles :** Błażej Kubacki **Références sur les cartes :** Kacper Frydrykiewicz **Mise en page du livret de règles :** Zuzanna Kołakowska, Zbigniew Umgelter **Consultants culturels :** Our Family Play Games

> **Version française :** Pixie Games **Traduction française :** MeepleRules.fr

Board&Dice souhaite remercier pour leurs tests du jeu, leurs conseils et leurs commentaires :

Łukasz Stadnik, Paweł «Wppxis» Gajda, Bartek Bajda, Dominik «Vykk » Pańczyk, Iwona Jaworowska, Maria Jóźwik, Marcin Zahorowicz, Adam Foland, Przemysław Kapica, Damian «Erefor» Adamczak, Marcin Birgiel, Anita Sokołowska, Emil Pacholczyk, Filip Loba, Jakub Kisała, Julia Gauza, Patryk Olbert, Robert Deninis, Sebastian Borowczyk, Yuriy Ivanov, Klaudyna Mikołajczyk, Adam Kamiński, Wiktoria Matyja, Krzysztof Widera, Marta Szpaderska, Aleksandra Wiatr et David Digby.

#### **BOARD&DICE**

**Directeur général :** Andrei Novac **Directeur des opérations :** Aleksandra Menio **Responsable marketing :** Aleksandra Skłodowska-Michalak **Responsable des ventes :** Ireneusz Huszcza **Direction artistique :** Filip Głowacz **Responsable développement :** Kuba Polkowski

© 2022-2023 Board&Dice. Tous droits réservés.

© 2022-2023 Pixie Games pour la version française. Tous droits réservés.

Pour plus d'information sur Books of Time, rendez-vous sur :

www.pixiegames.fr

CRÉDITS (27

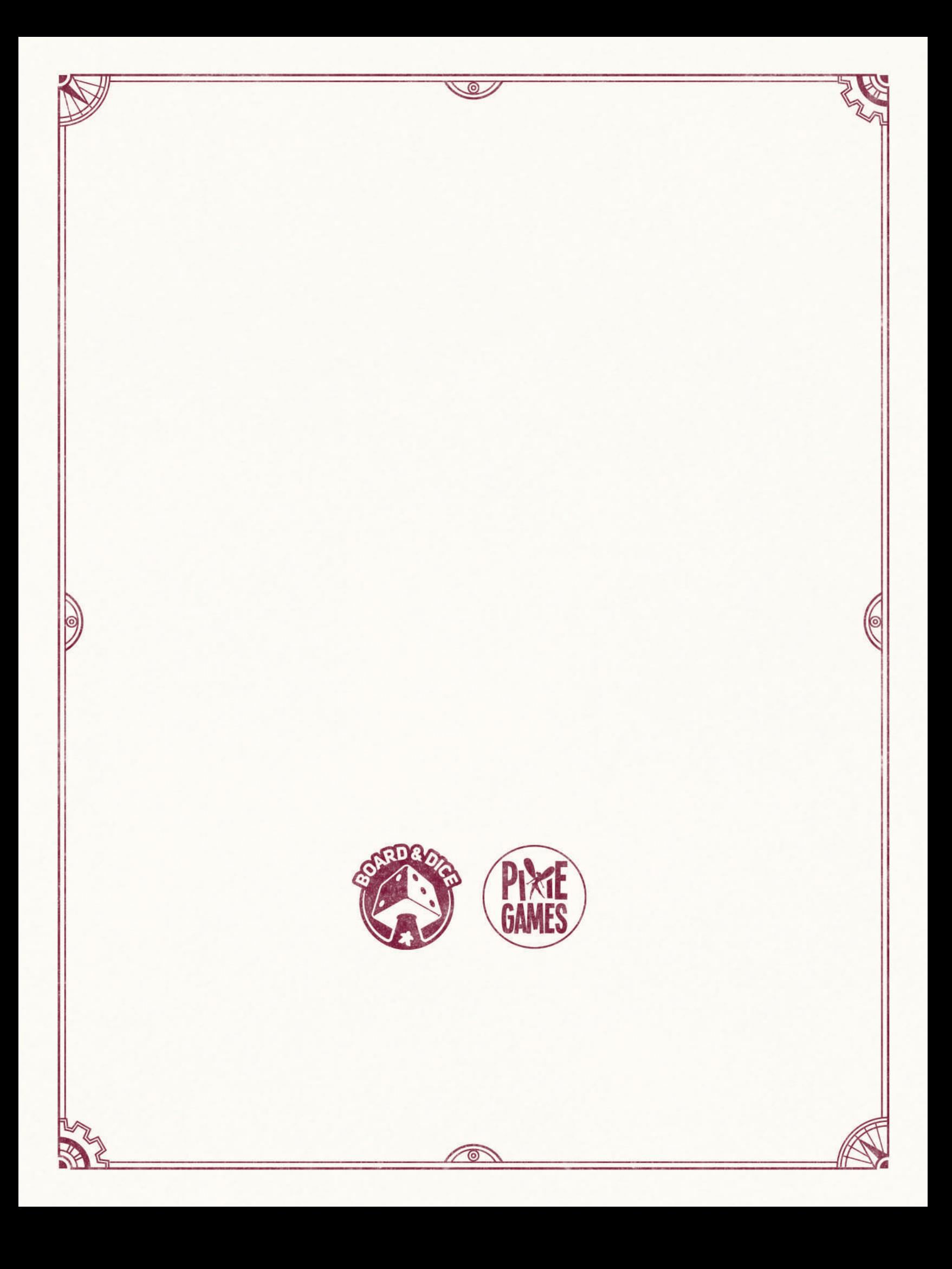